How Static Code Analysis 3AM With Production on Fire

Xe Taso https://christine.website Conf42 SRE 2022

# Prevents You From Waking Up at

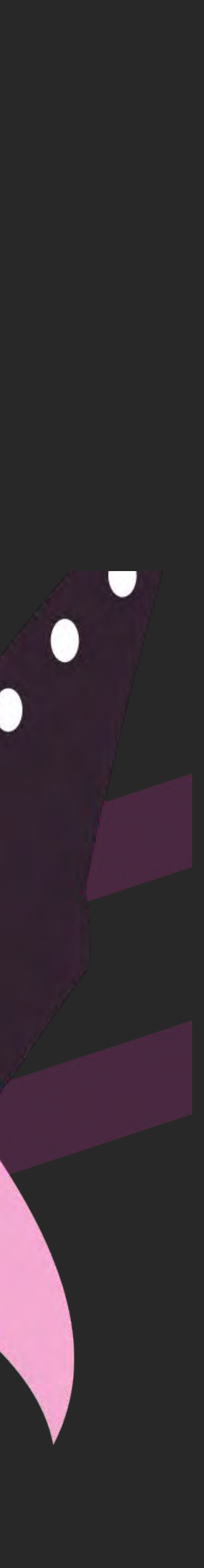

# Speaker Introduction

- Archmage of Infrastructure at Tailscale
- SRE for half of my career
- Moving into DevRel
- own and not always the opinions of my employer

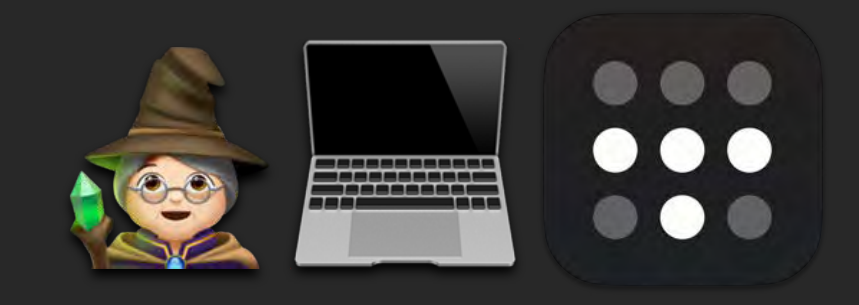

## This talk may contain opinions, these opinions are my

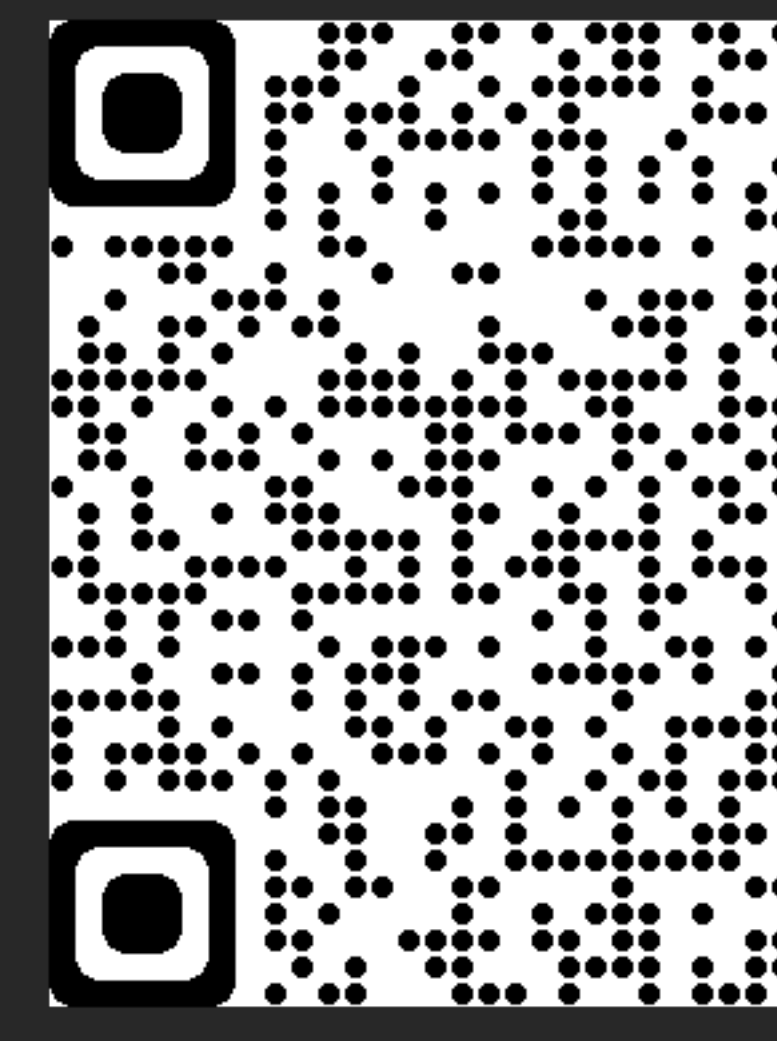

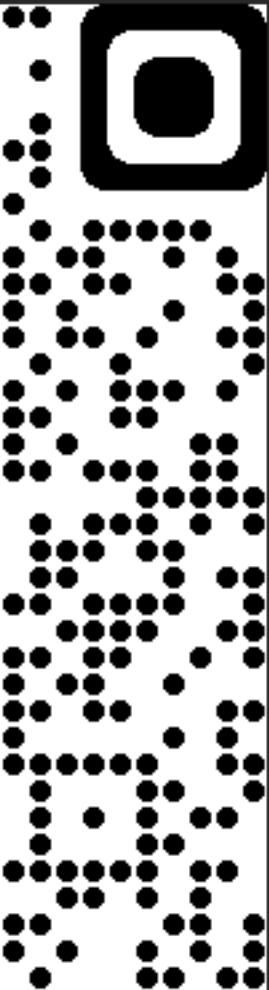

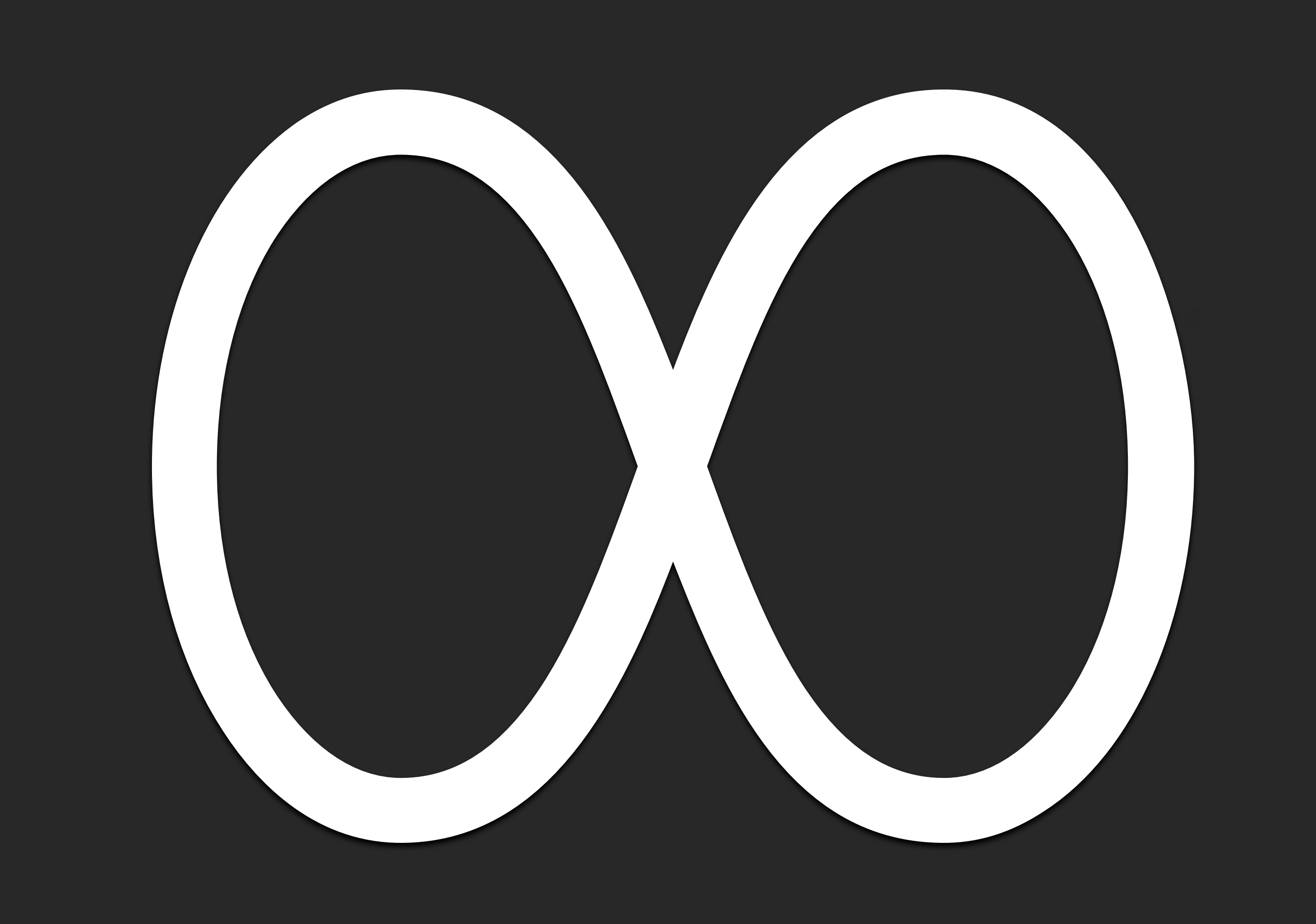

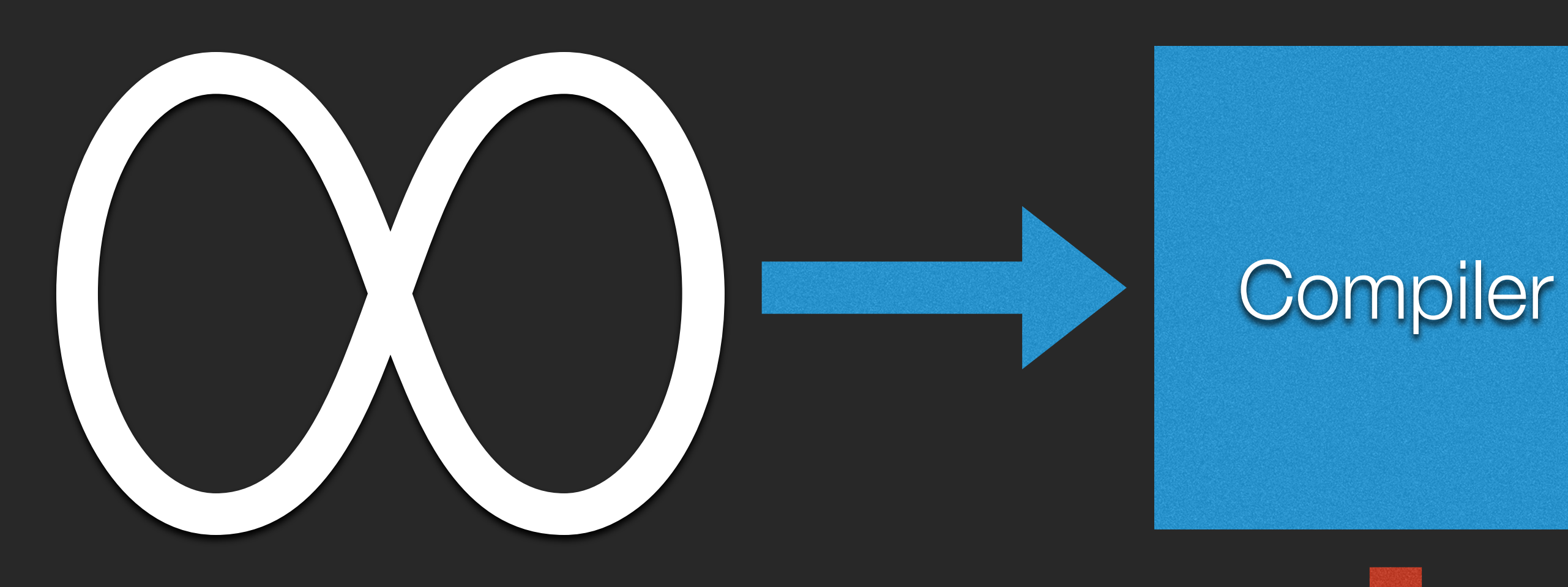

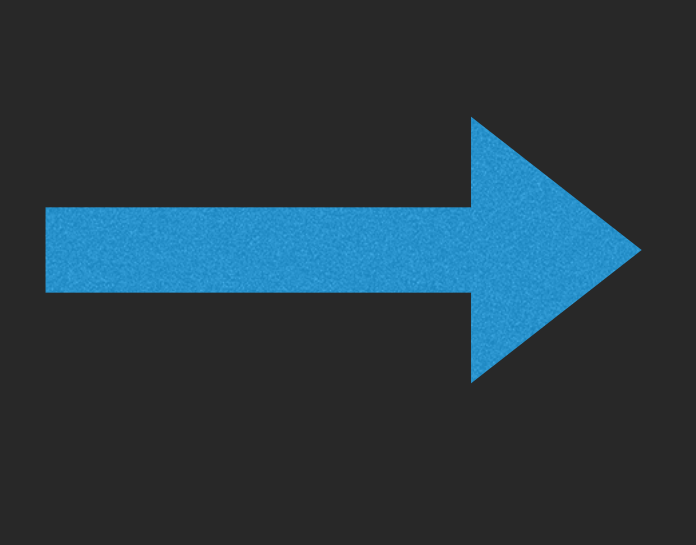

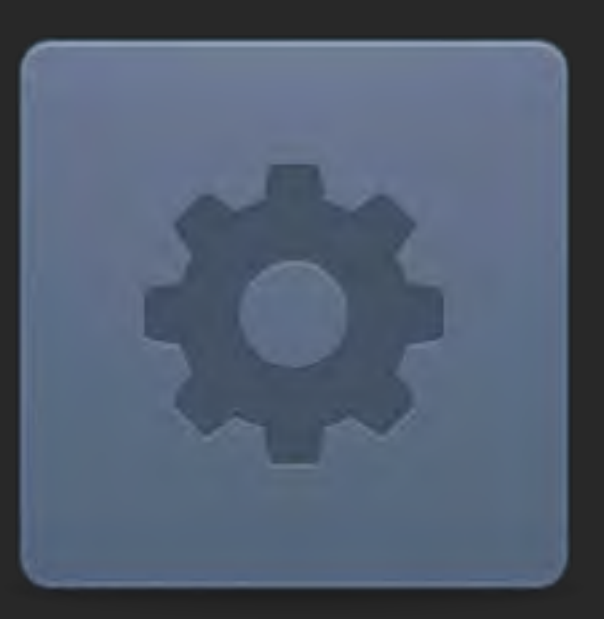

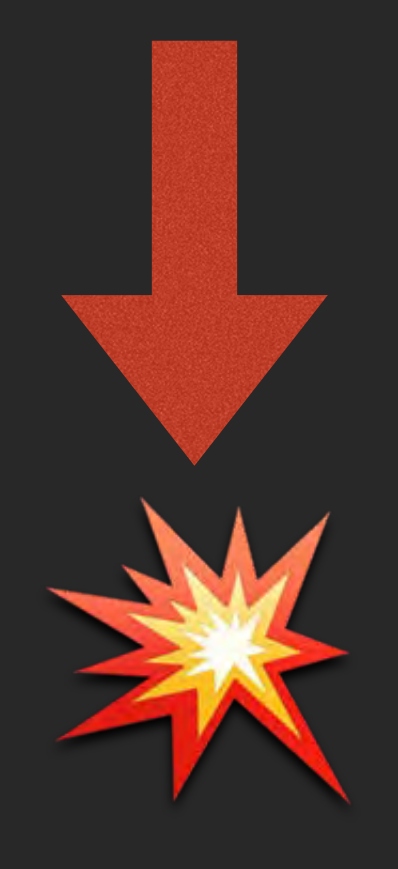

#### The Go Programming Language Specification

Version of March 10, 2022

**Table of Contents Introduction** Notation Source code representation **Characters** Letters and digits **Lexical elements Comments Tokens Semicolons Identifiers** Keywords Operators and punctuation **Integer literals Floating-point literals Imaginary literals Rune literals String literals Constants Variables Types Boolean types Numeric types String types Array types Slice types Struct types Pointer types Function types** Interface types Map types **Channel types** 

**Index expressions Slice expressions Type assertions** Calls Passing arguments to ... parameters Instantiations **Type inference Operators Arithmetic operators Comparison operators Logical operators Address operators** Receive operator Conversions **Constant expressions** Order of evaluation **Statements Terminating statements Empty statements Labeled statements Expression statements** Send statements **IncDec statements Assignments** If statements **Switch statements** For statements Go statements **Select statements Return statements Break statements** 

#### https://go.dev/ref/spec

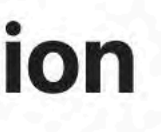

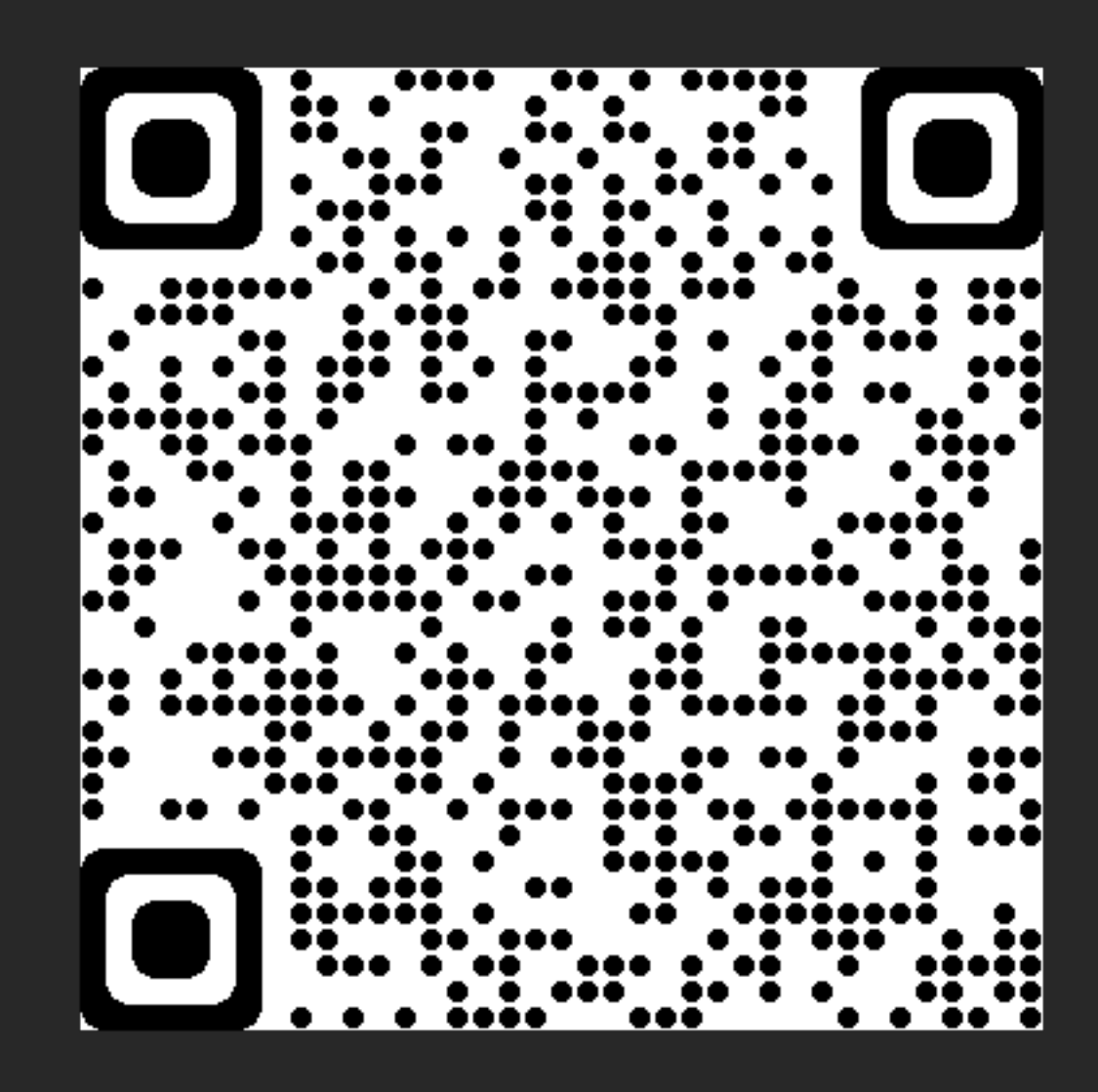

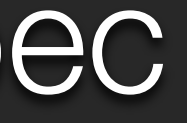

### package main func main() { var x string = "hi"  $x = 4$ }

#### main.go:5:6: cannot use 4 (untyped int constant) as string value in assignment

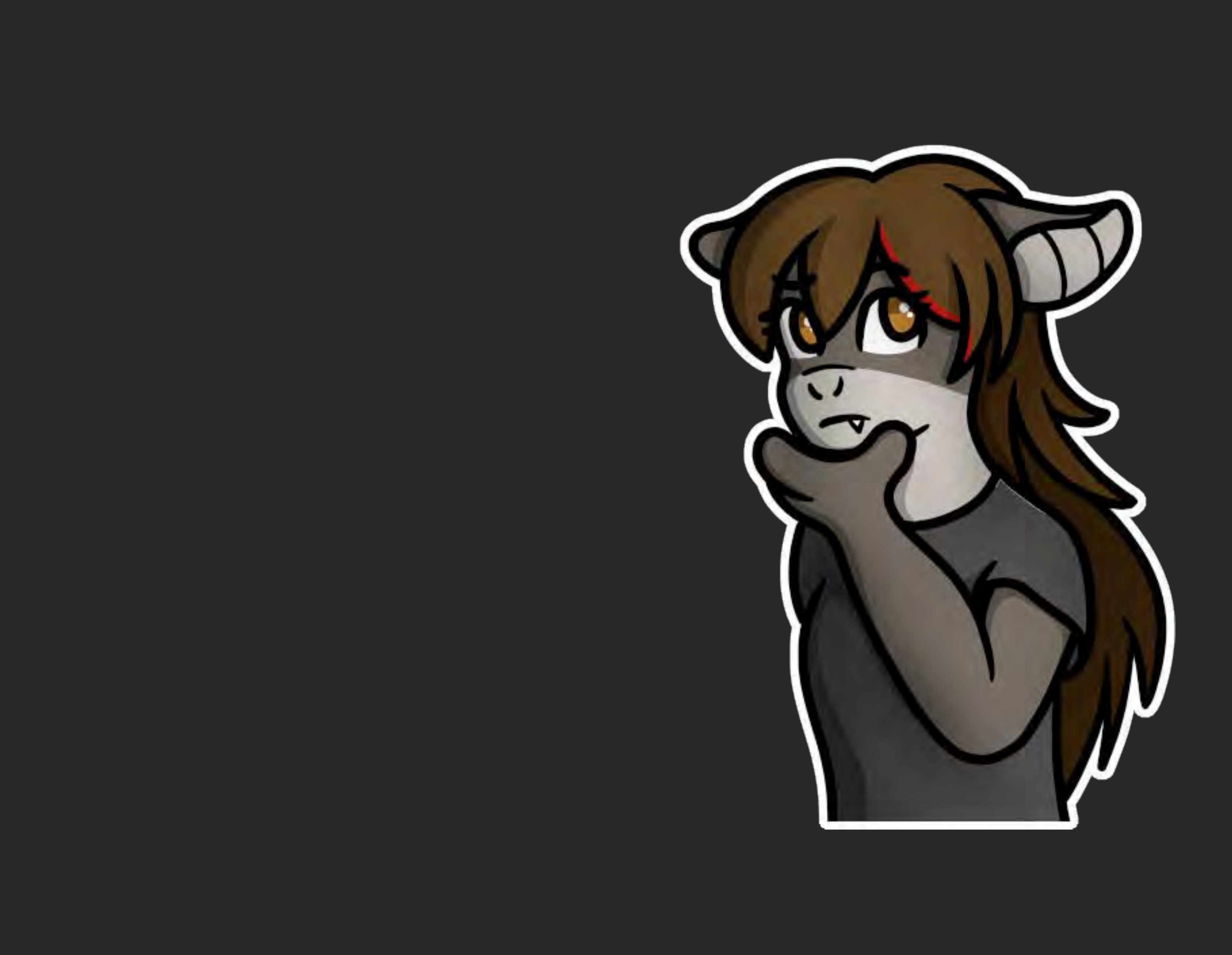

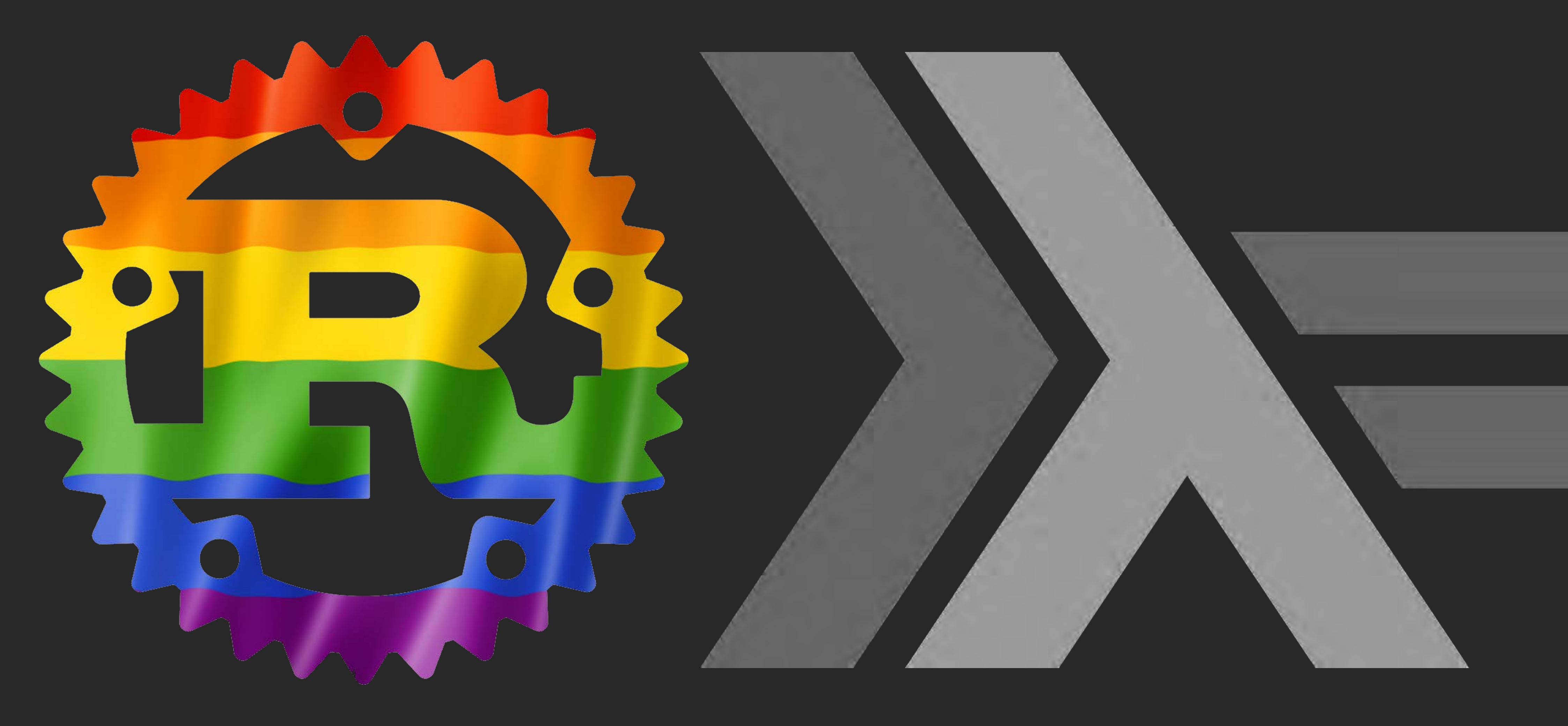

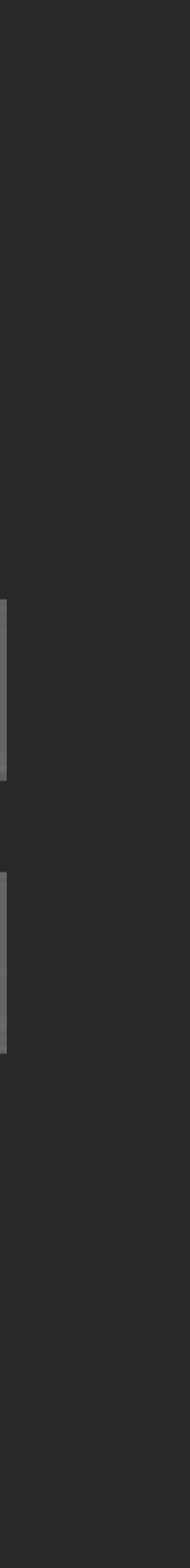

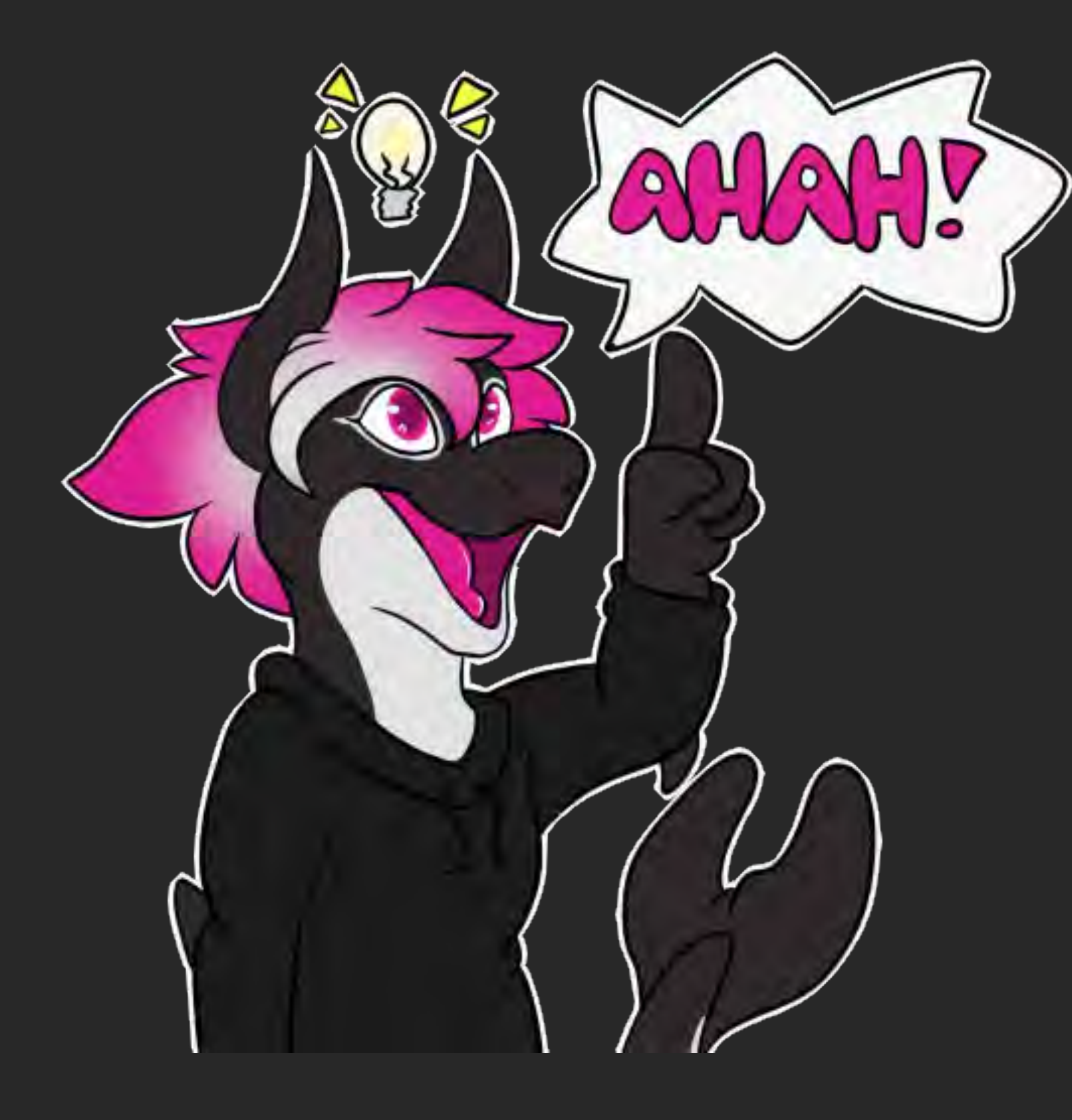

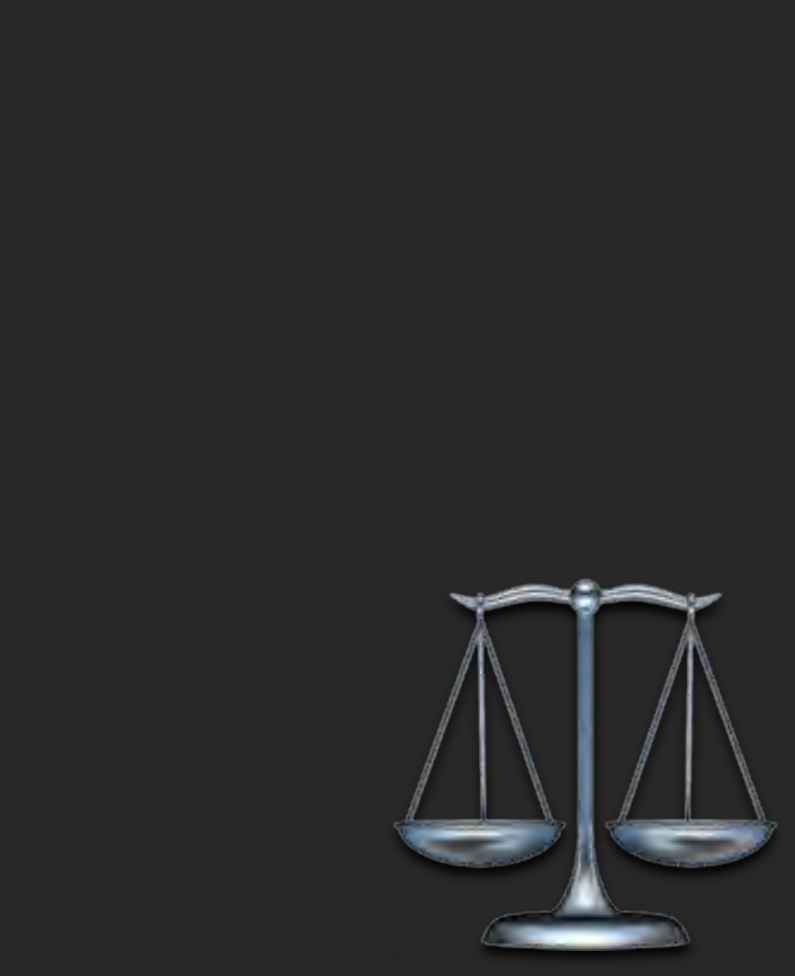

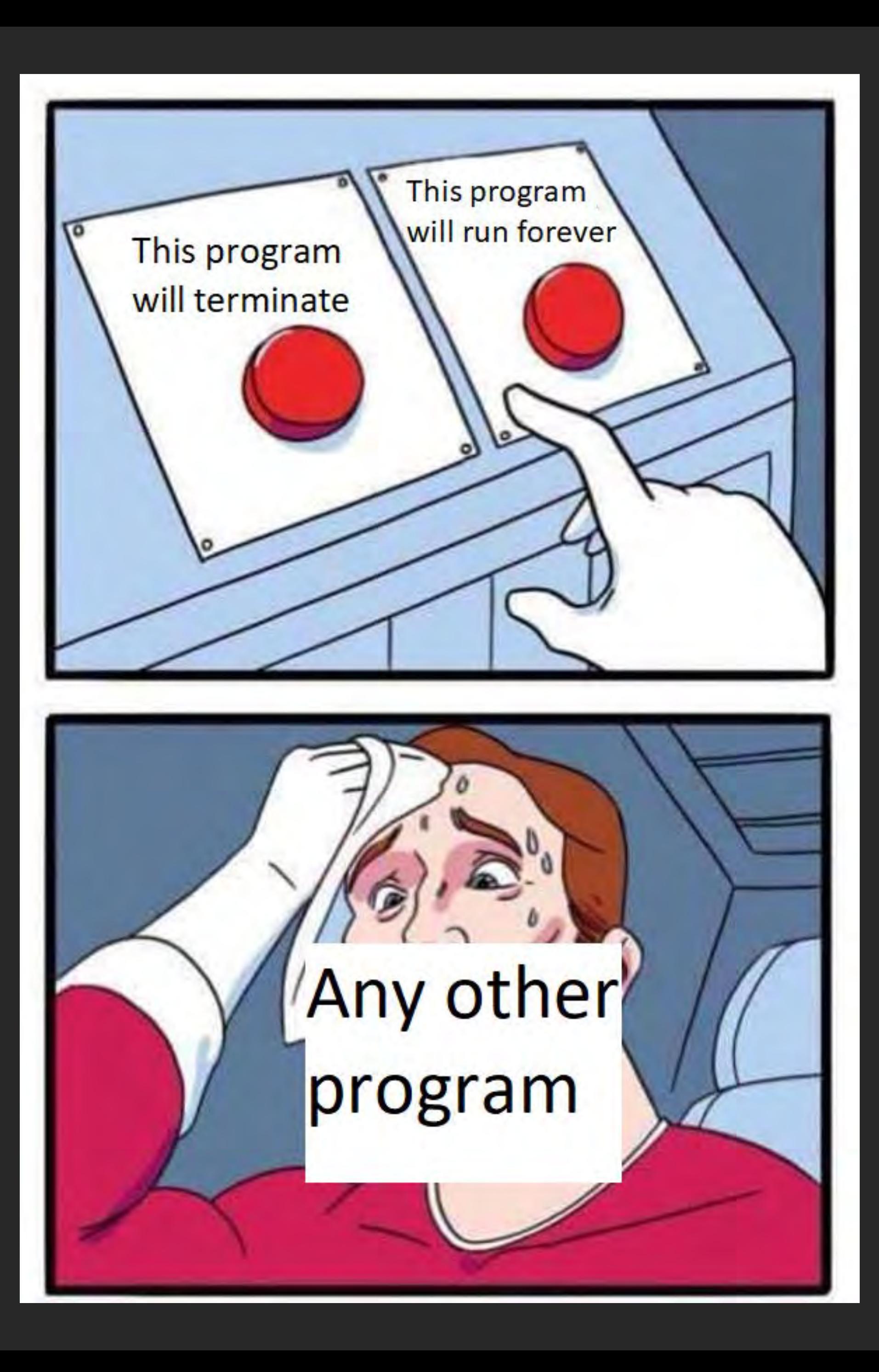

# What Static Analysis Can Prove

- Not releasing some resources
- **. Making typos the compiler can't prove**
- Invalid constants (time format, URL, regexes)
- **Example 20 Feature 12 and Secondary Preventable crashes**

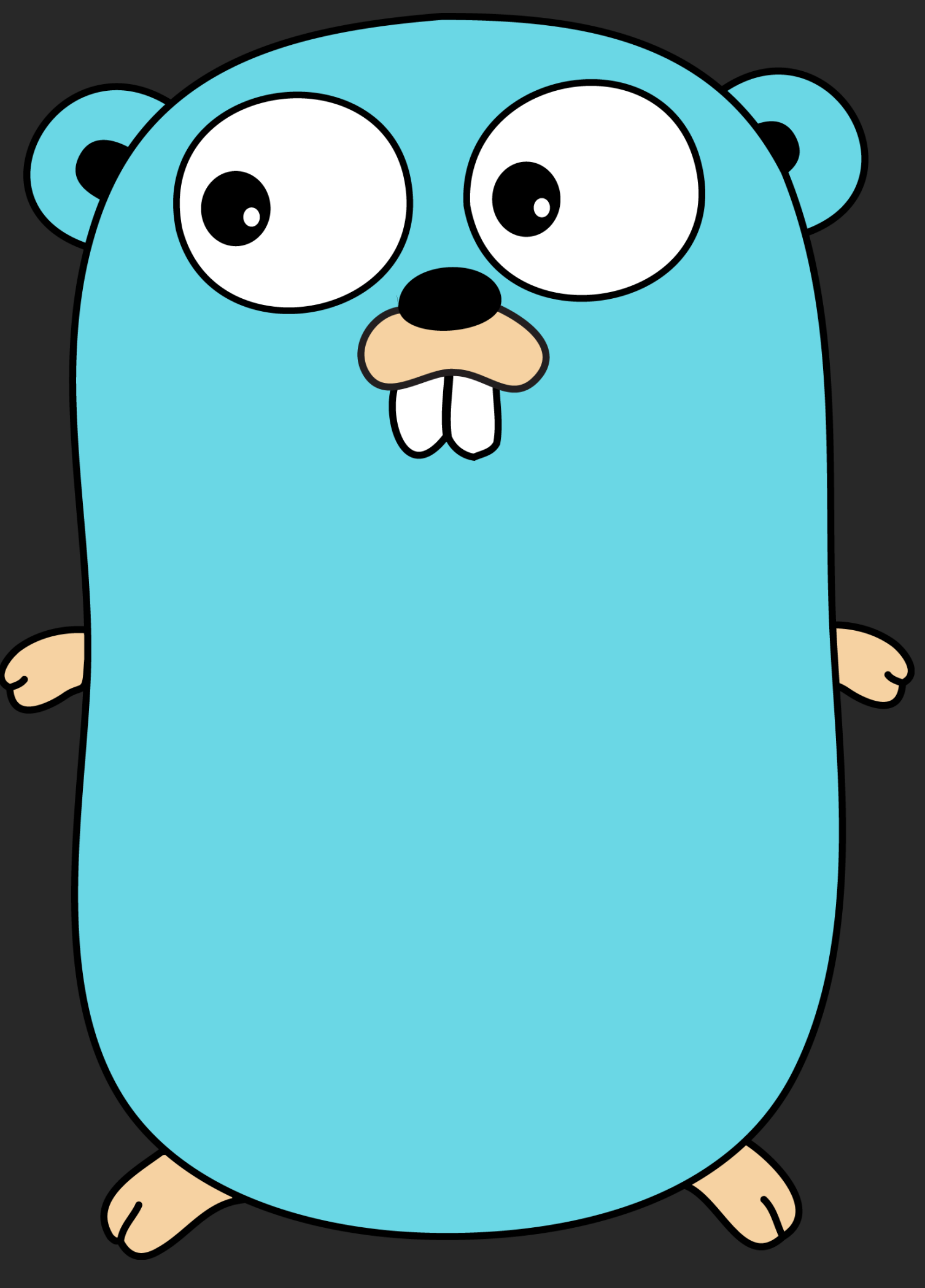

Gopher image by Renee French, licensed under Creative Commons 3.0 Attributions license.

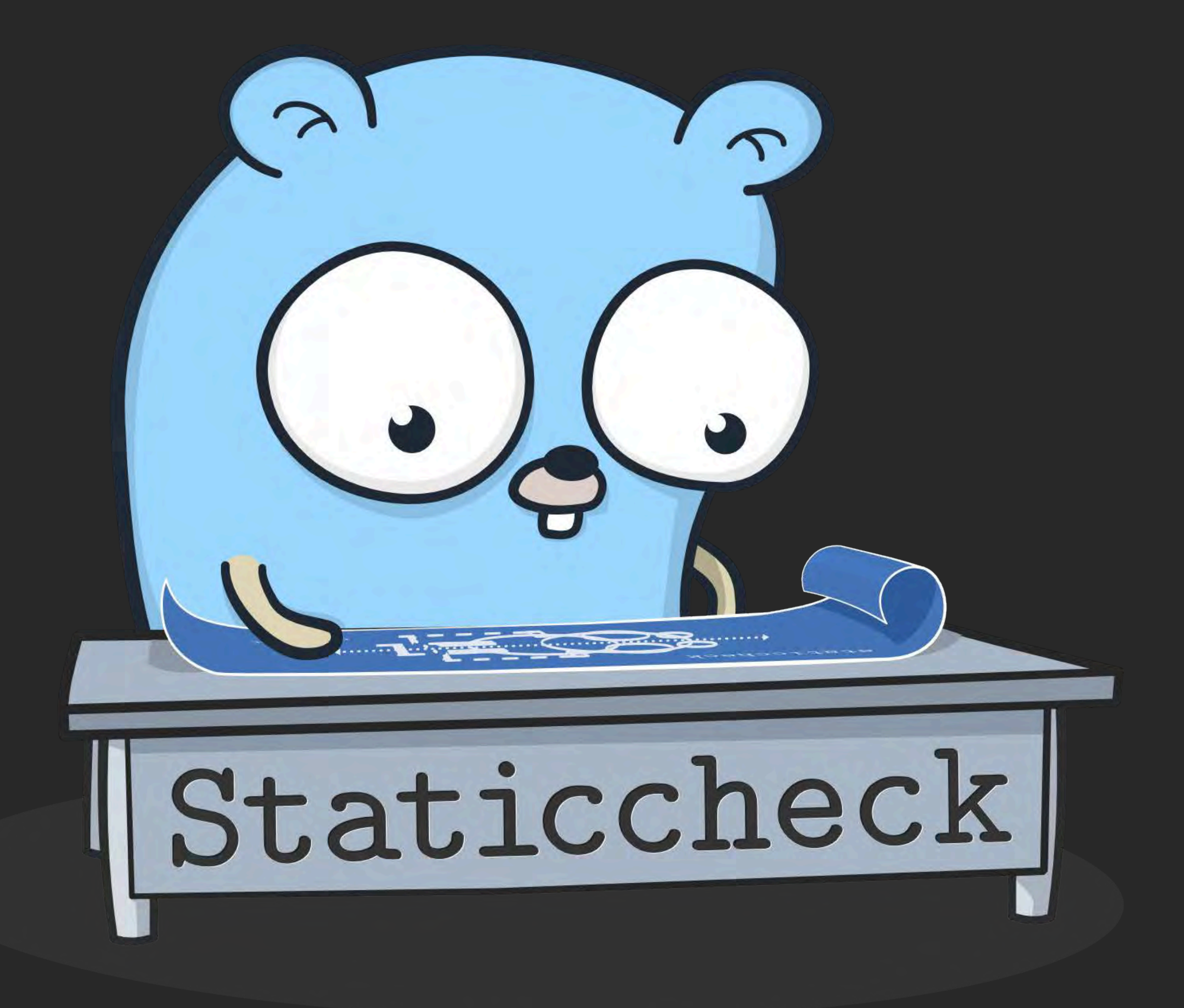

```
func doHTTP() error {
  if err != nil {
     return err
  \}io.Copy(os.Stdout, resp.Body)
  return nil
```
#### resp, err := http.Get("https://christine.website/.within/health")

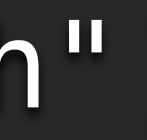

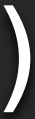

```
func doHTTP() error {
  if err != nil \{return err
  \}io.Copy(os.Stdout, resp.Body)
  return nil
```
#### resp, err := http.Get("https://christine.website/.within/health")

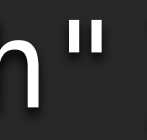

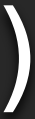

#### func doHTTP() error { resp, err := http.Get("https://christine.website/.within/health") defer resp.Body.Close() if err != nil { return err }

io.Copy(os.Stdout, resp.Body) return nil

}

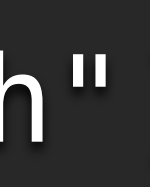

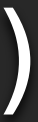

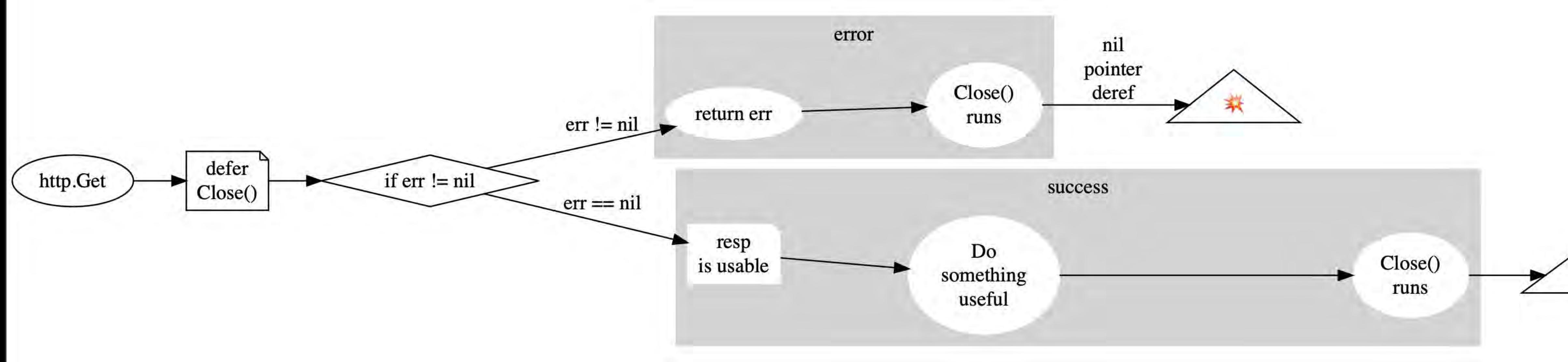

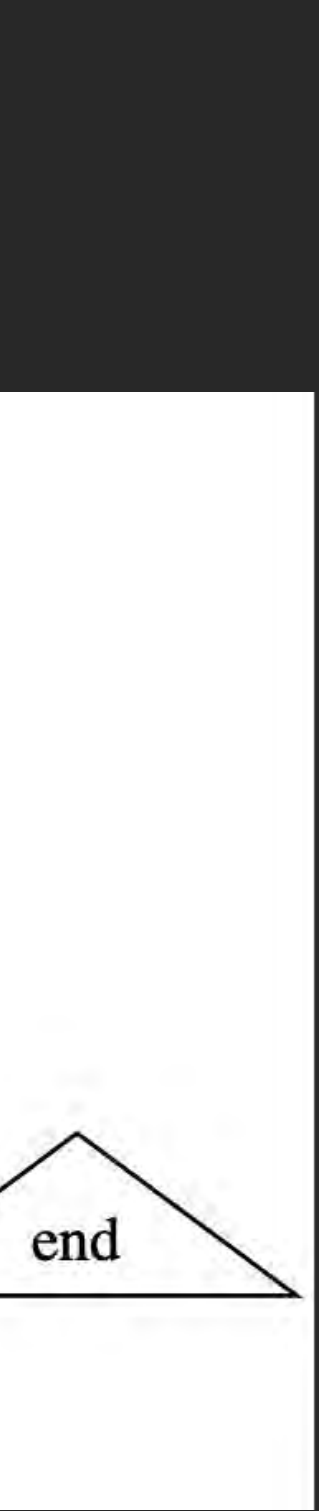

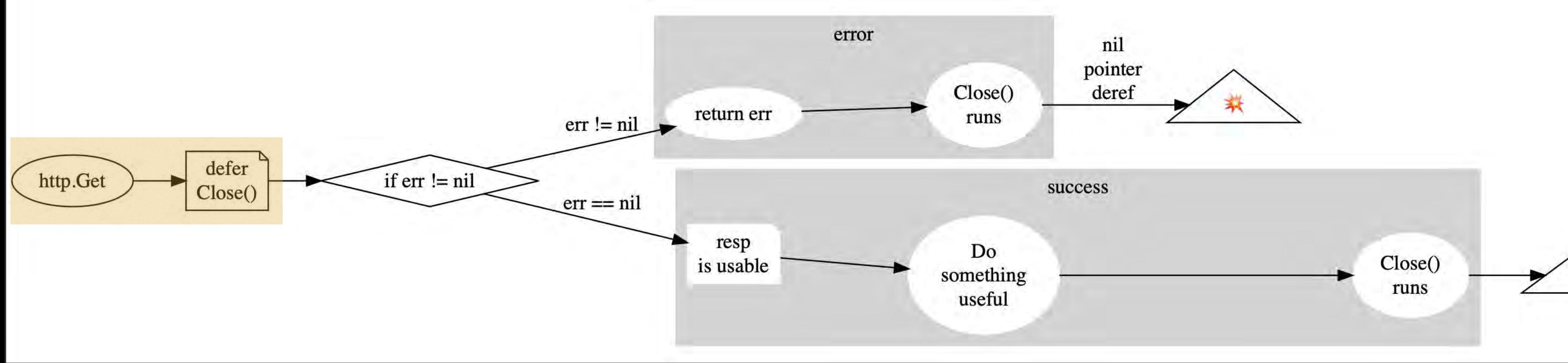

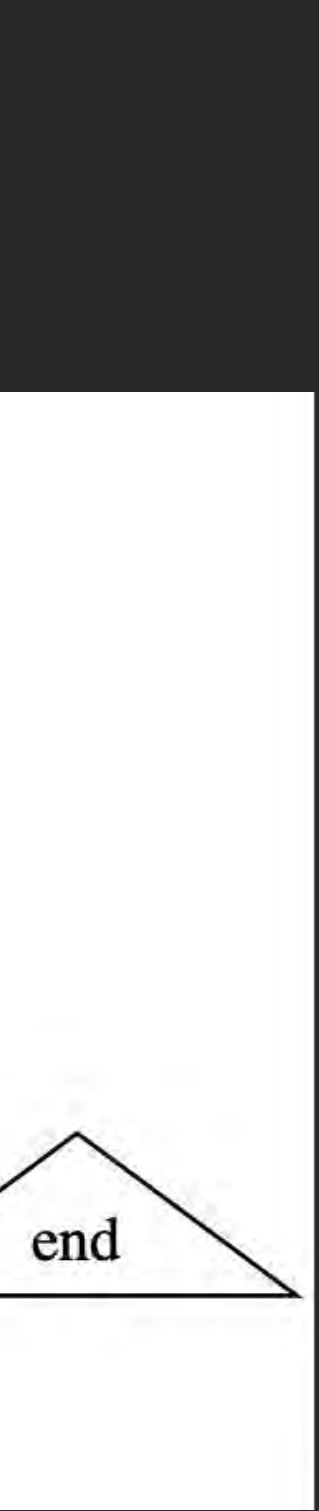

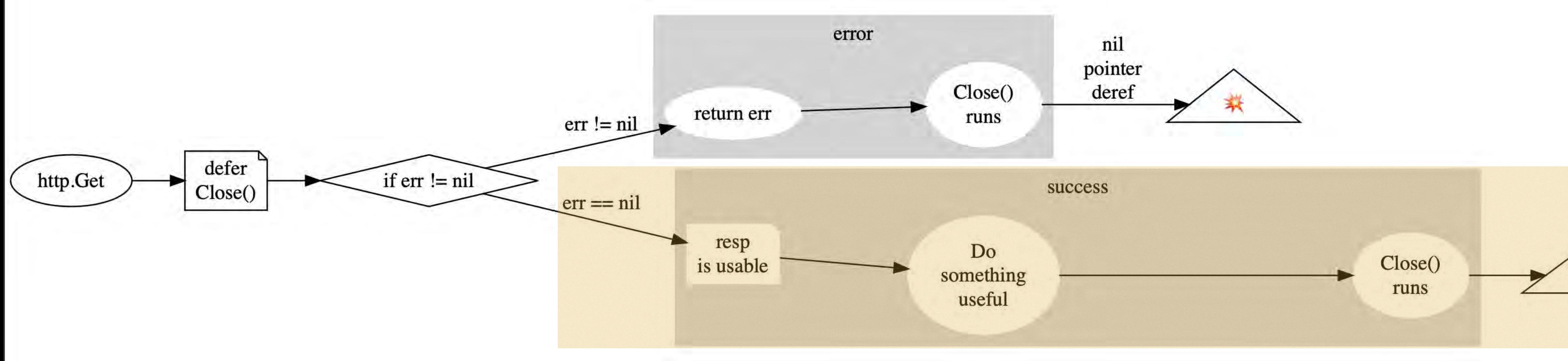

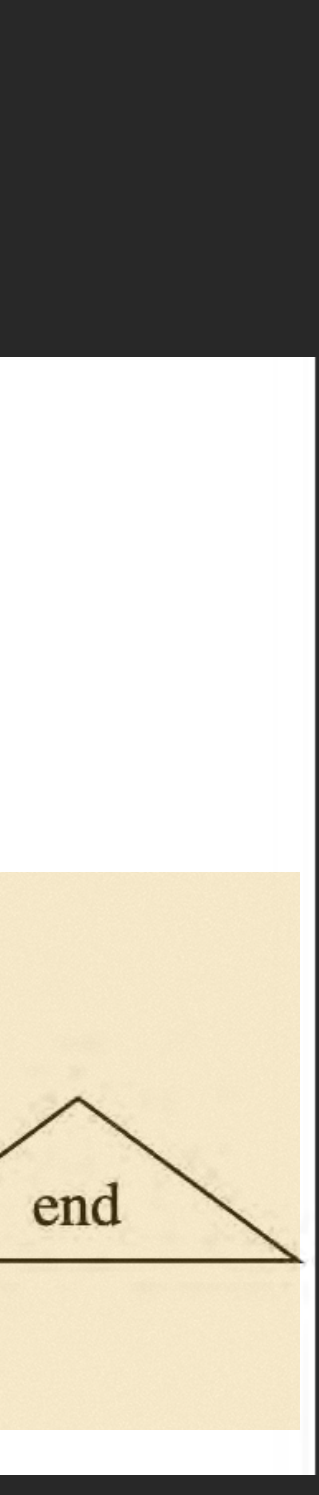

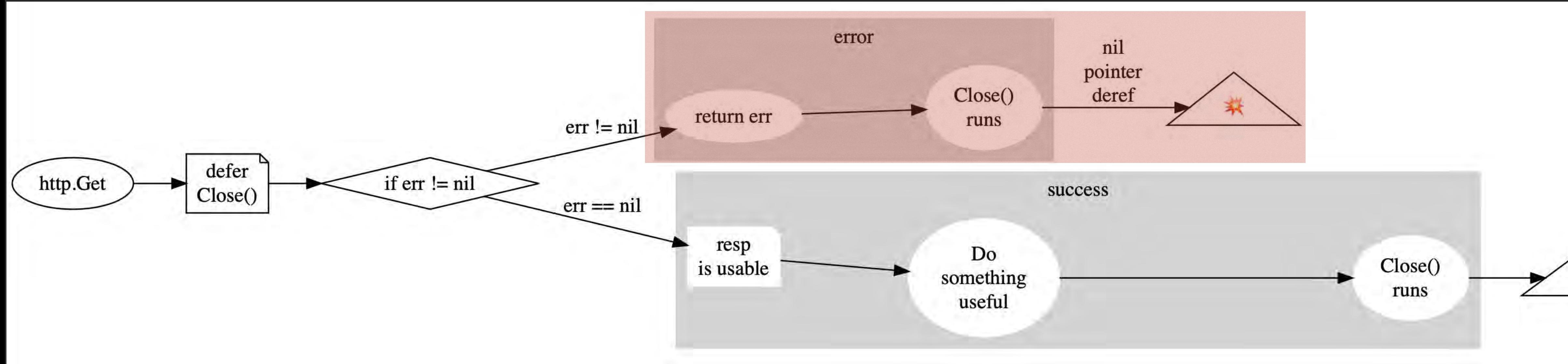

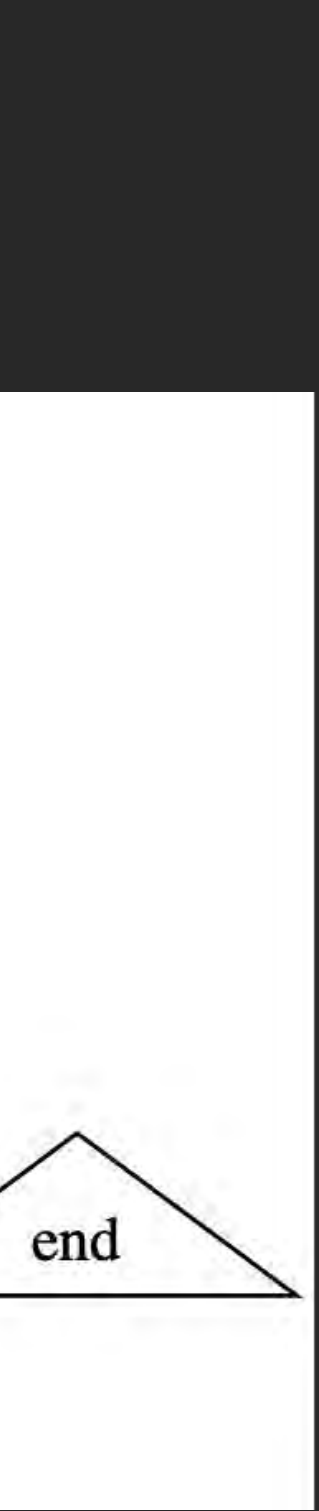

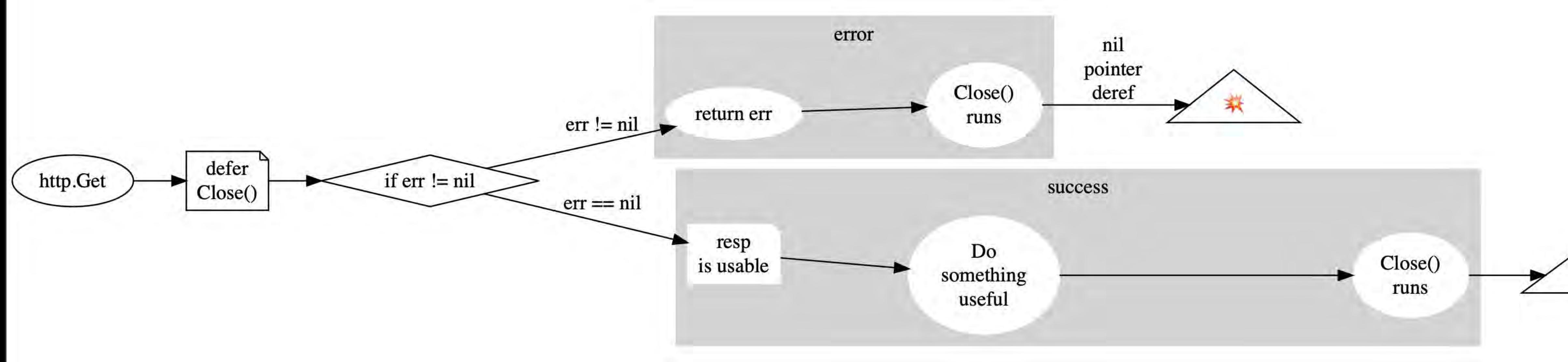

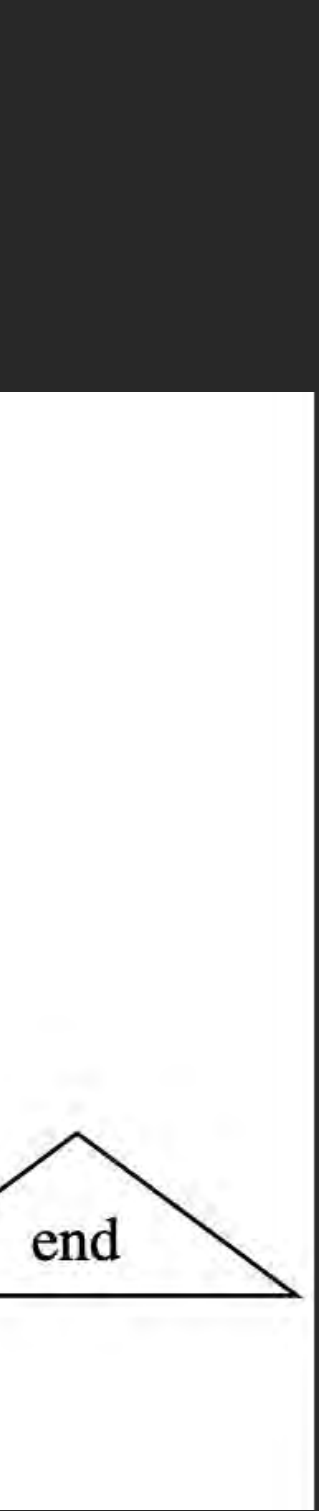

#### \$ go vet httpget.go # command-line-arguments ./httpget.go:16:8: using resp before checking for errors

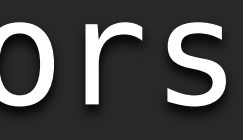

#### httpget.go - httpget fixed.go

 $13:$  func main() {

func doHTTP() error { defer resp.Body.Close() if err  $\neq$  nil { return err

defer resp.Body.Close()

// da something useful return nil  $\qquad \qquad$ 

#### resp, err := http.Get("https://christine.website/.within/health")

To list the available checks, run "go tool vet help":

asmdecl report mismatches between assembly files and Go declarations assign check for useless assignments check for common mistakes using the sync/atomic package atomic check for common mistakes involving boolean operators bools buildtag check that +build tags are well-formed and correctly located cgocall detect some violations of the cgo pointer passing rules check for unkeyed composite literals composites copylocks check for locks erroneously passed by value httpresponse check for mistakes using HTTP responses loopclosure check references to loop variables from within nested functions lostcancel check cancel func returned by context. With Cancel is called nilfunc check for useless comparisons between functions and nil printf check consistency of Printf format strings and arguments shift check for shifts that equal or exceed the width of the integer stdmethods check signature of methods of well-known interfaces check that struct field tags conform to reflect. StructTag. Get structtag check for common mistaken usages of tests and examples tests unmarshal report passing non-pointer or non-interface values to unmarshal unreachable check for unreachable code unsafeptr check for invalid conversions of uintptr to unsafe. Pointer unusedresult check for unused results of calls to some functions

#### https://pkg.go.dev/cmd/vet

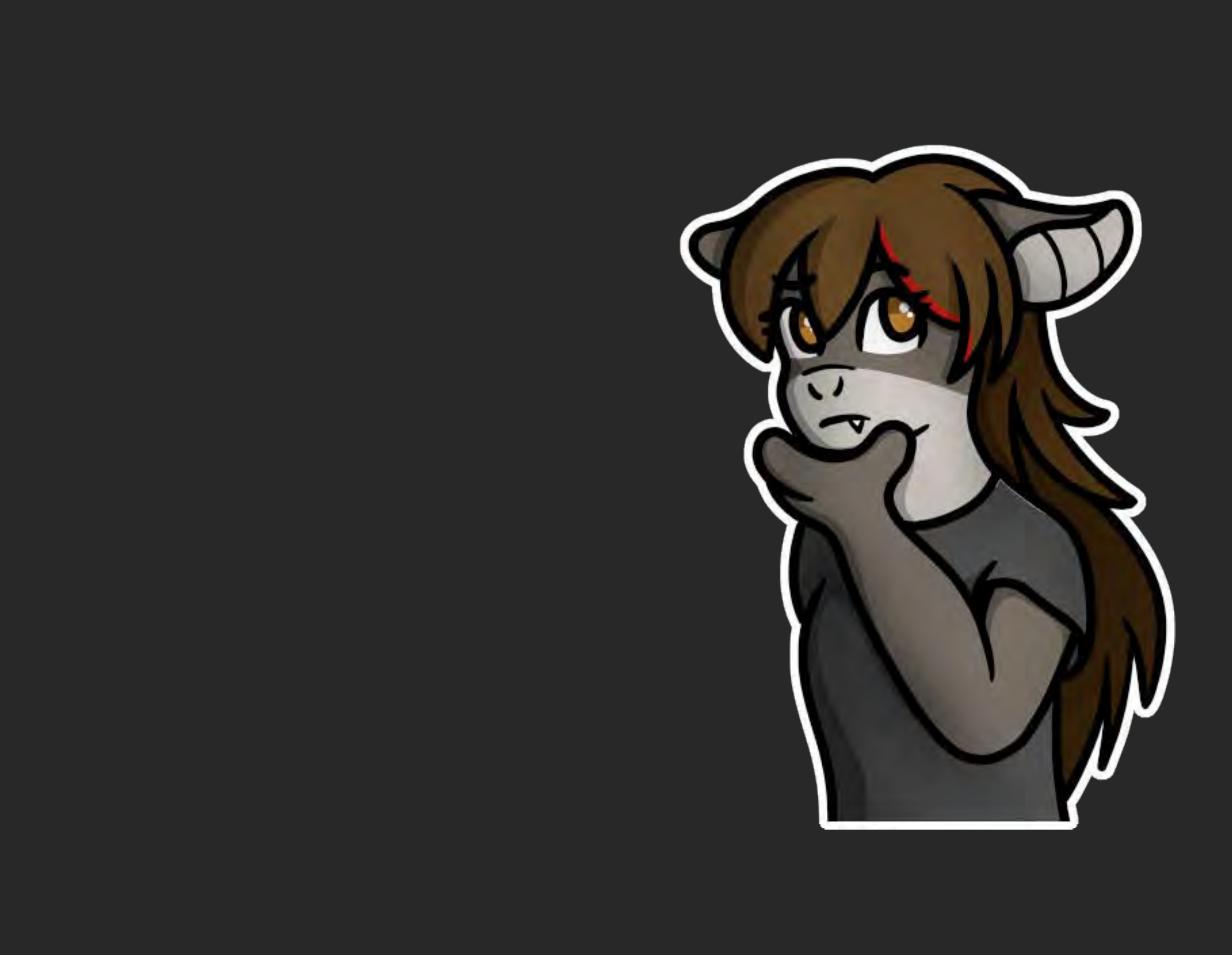

Gopher image by Renee French, licensed under Creative Commons 3.0 Attributions license.

 $\overline{\mathsf{C}}$  .

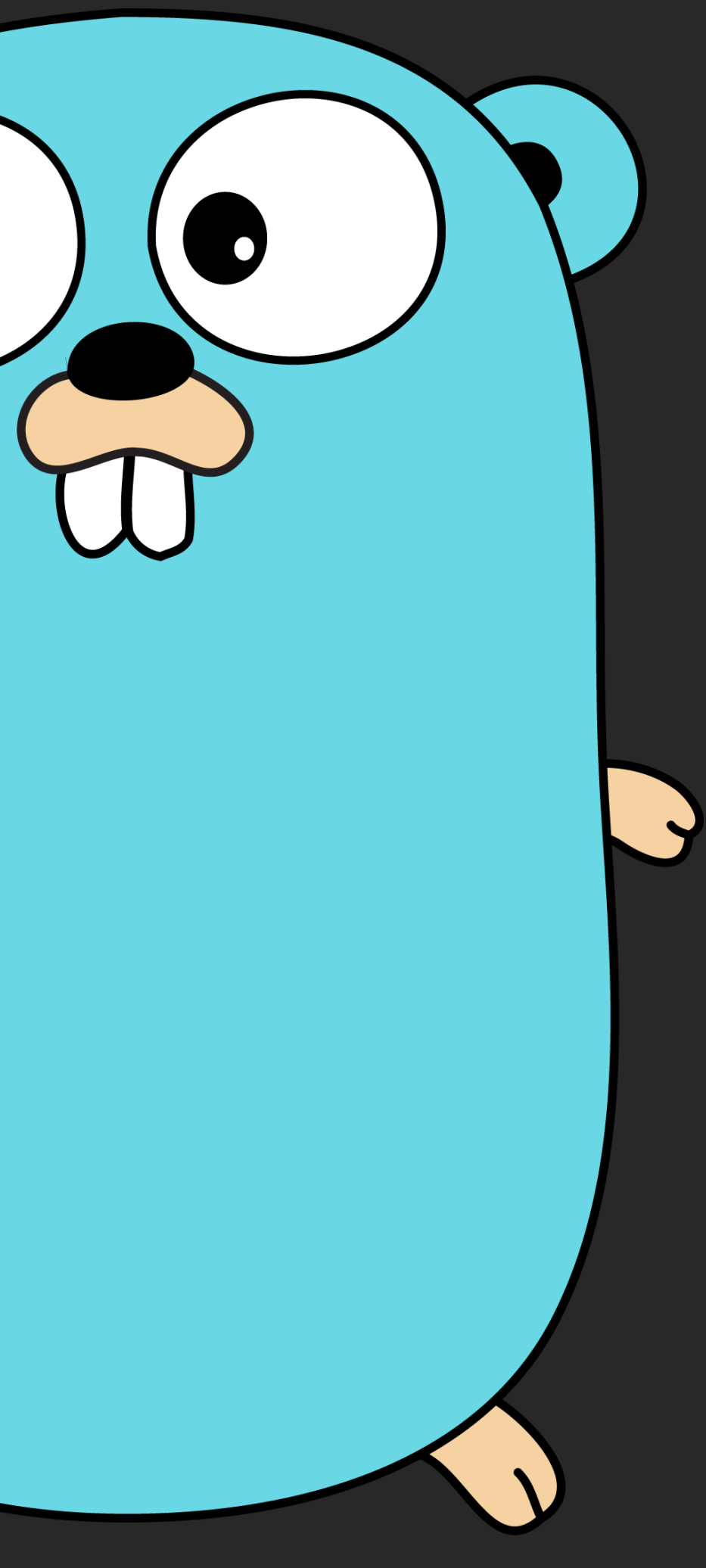

#### **GitHub Actions**

Running Staticcheck in GitHub Actions

We publish our own action for GitHub Actions, which makes it very simple to run Staticcheck in CI on GitHub.

#### Examples

At its simplest, just add dominikh/staticcheck-action as a step in your existing workflow. A minimal workflow might look like this:

```
name: "CI"
on: ["push", "pull_request"]
jobs:
  ciname: "Run CI"
    runs-on: ubuntu-latest
    steps:
    - uses: actions/checkout@v1
      with:
        fetch-depth: 1
    - uses: dominikh/staticcheck-action@v1.2.0
      with:
        version: "2022.1.1"
```
#### https://staticcheck.io/ docs/running-staticcheck/ ci/github-actions/

# Staticcheck

Gopher image by Renee French, licensed under Creative Commons 3.0 Attributions license.

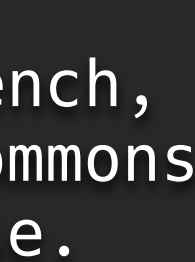

## if  $x, ok := x.(int); ok f$  $\frac{1}{2}$  . . . } else { fmt.Printf("unexpected type %T\n", x) **L**

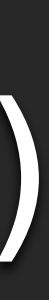

#### if  $err := doSomething()$ ;  $err := nil$  { log.Fatal(err)  $\}$ // err isn't valid here

#### if err := doSomething(); err != nil { log.Fatal(err) } // err isn't valid here

{<br>1 err := doSomething() if err != nil { log.Fatal(err) } } // err isn't valid here

## if  $x, ok := x.(int); ok f$  $\frac{1}{2}$  . . . } else { fmt.Printf("unexpected type %T\n", x) **L**

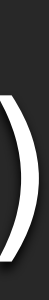

## if  $x, ok := x.(int); ok f$  $\sqrt{2}$  . . . } else { fmt.Printf("unexpected type %T\n", x) **L**

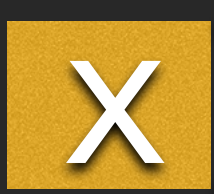

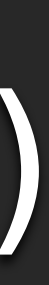

# unexpected type int

## if  $xInt, ok := x.(int); ok { }$  $\sqrt{2}$ } else { fmt.Printf("unexpected type %T\n", x) **L**

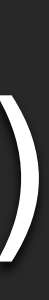

- 
- func (err \*Failure) Error() string { return err.Reason }
	-

```
type Failure struct{ Reason string }
func failed() bool { return false }
func doWork() error {
  var err *Failure
  if failed() {
     err = &Failure{"oh no"}
  }
  return err
}
func TestDoWork(t *testing.T) {
```

```
if err := doWork(); err != nil {
  t.Log(err.Error())
}
```
}

#### type Failure struct{ Reason string }

func (err \*Failure) Error() string { return err.Reason }

func failed() bool { return false }

```
func doWork() error {
  var err *Failure
  if failed() {
     err = \&Failure{"oh no"}}
  return err
}
```
func TestDoWork(t \*testing.T) { if err := doWork(); err != nil { t.Log(err.Error()) } }

#### type error interface { Error() string } https://pkg.go.dev/builtin#error

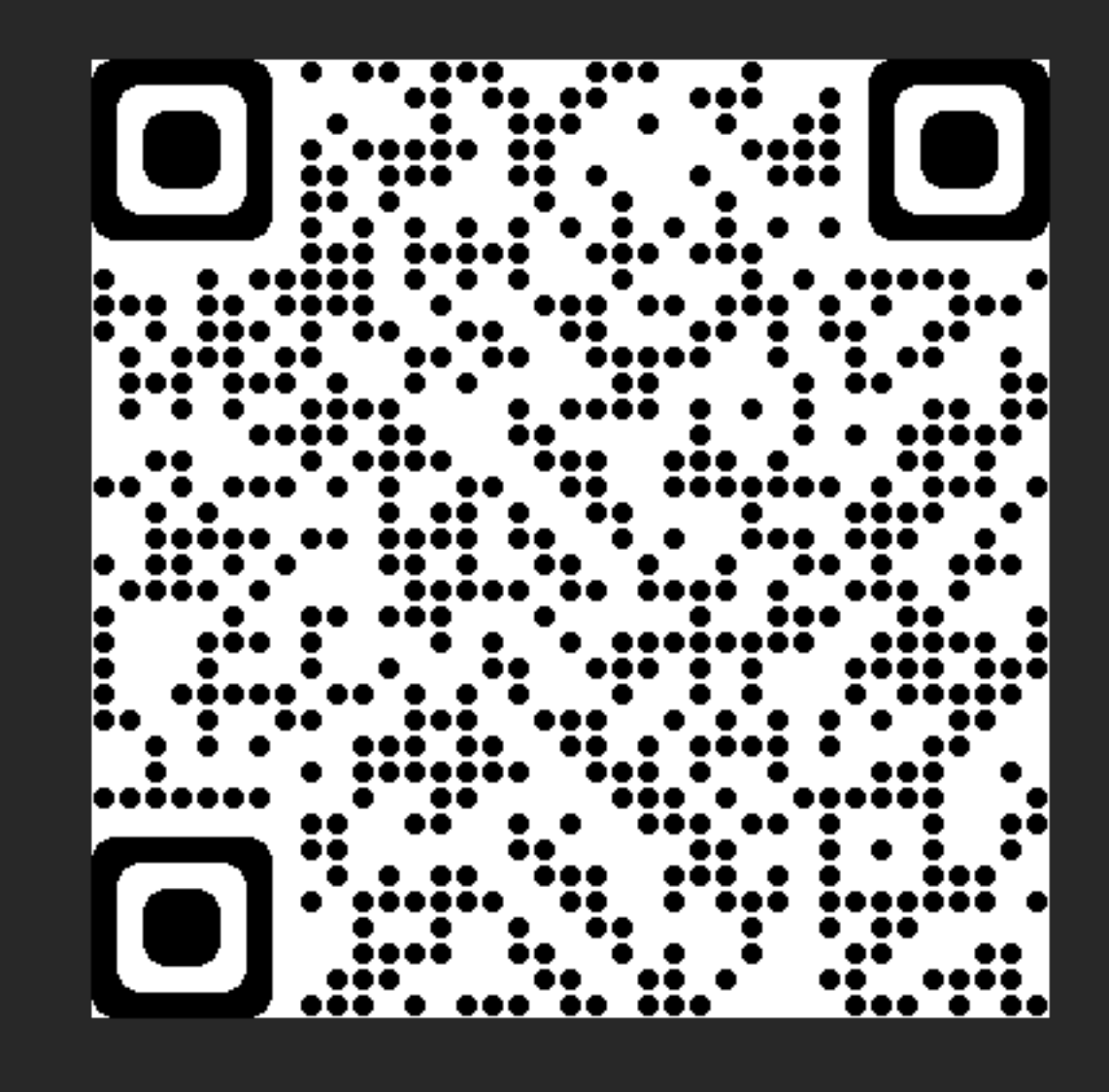

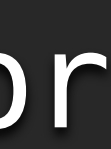

- 
- func (err \*Failure) Error() string { return err.Reason }
	-

```
type Failure struct{ Reason string }
func failed() bool { return false }
func doWork() error {
  var err *Failure
  if failed() {
     err = &Failure{"oh no"}
  }
  return err
}
func TestDoWork(t *testing.T) {
```
if err := doWork(); err != nil { t.Log(err.Error()) } }

type Failure struct{ Reason string }

- 
- func (err \*Failure) Error() string { return err.Reason }
	-

func failed() bool { return false }

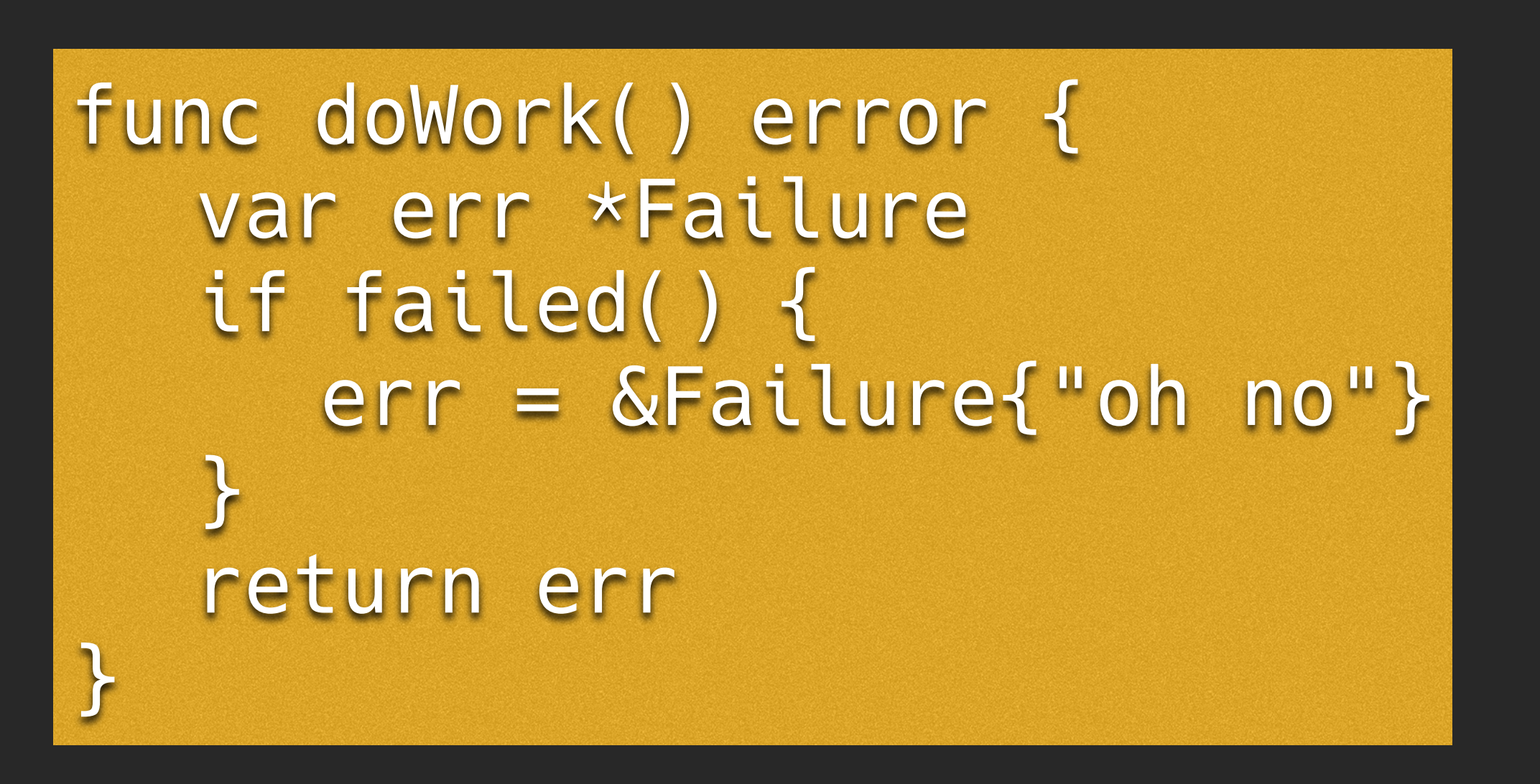

func TestDoWork(t \*testing.T) { if err := doWork(); err != nil { t.Log(err.Error()) } }

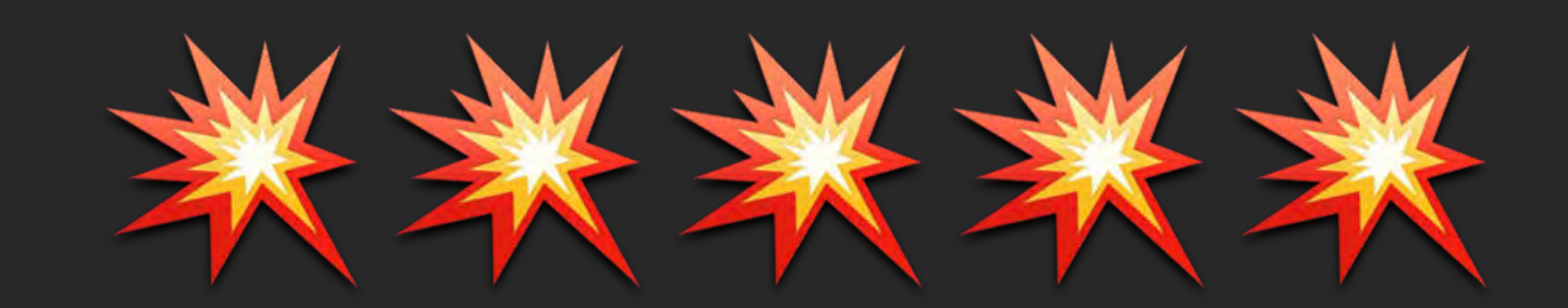

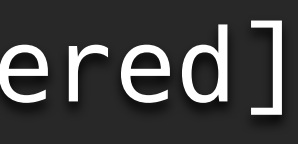

panic: runtime error: invalid memory address or nil pointer dereference [recovered] panic: runtime error: invalid memory address or nil pointer dereference [signal SIGSEGV: segmentation violation code=0x1 addr=0x0 pc=0x4ac960]

$$
\begin{array}{c}\n\text{error} \\
\text{error}\n\end{array}
$$

## interface error value

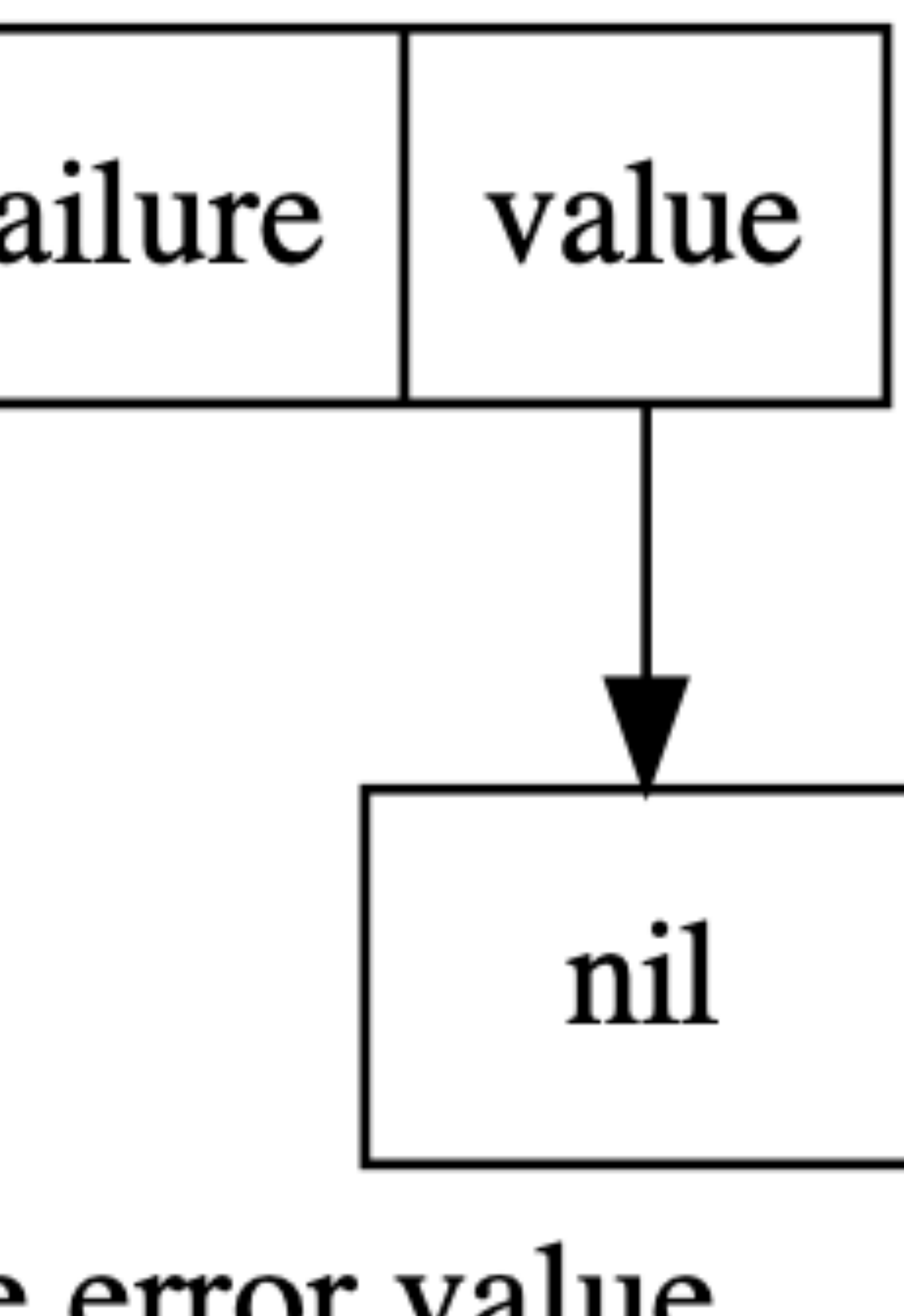

- 
- func (err \*Failure) Error() string { return err.Reason }
	-

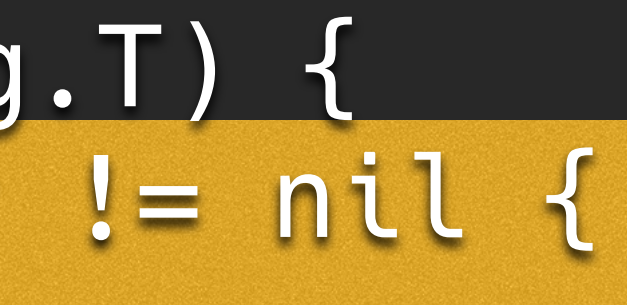

```
type Failure struct{ Reason string }
func failed() bool { return false }
func doWork() error {
  var err *Failure
  if failed() {
     err = &Failure{"oh no"}
  }
  return err
}
```
func TestDoWork(t \*testing.T) { if err := doWork(); err != nil { t.Log(err.Error()) }

}

#### errorbomb.go:11:6: doWork never returns a nil

interface value

# func doWork() error { if failed() { **}** return nil }

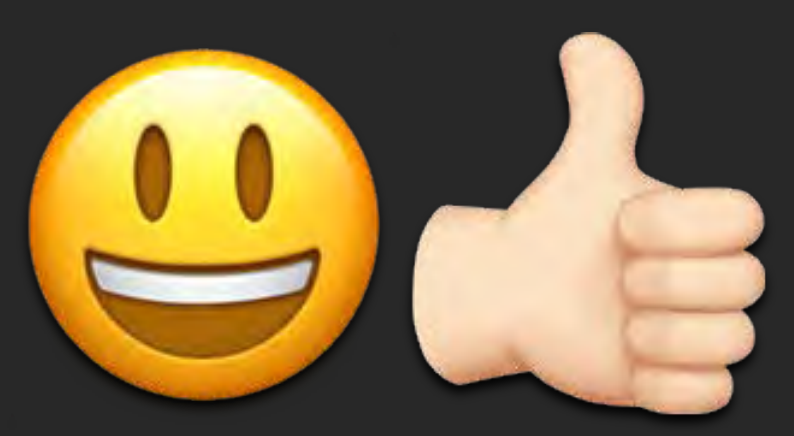

return &Failure{"oh no"}

# func doWork() error { if failed() { } return nil }

return &Failure{"oh no"}

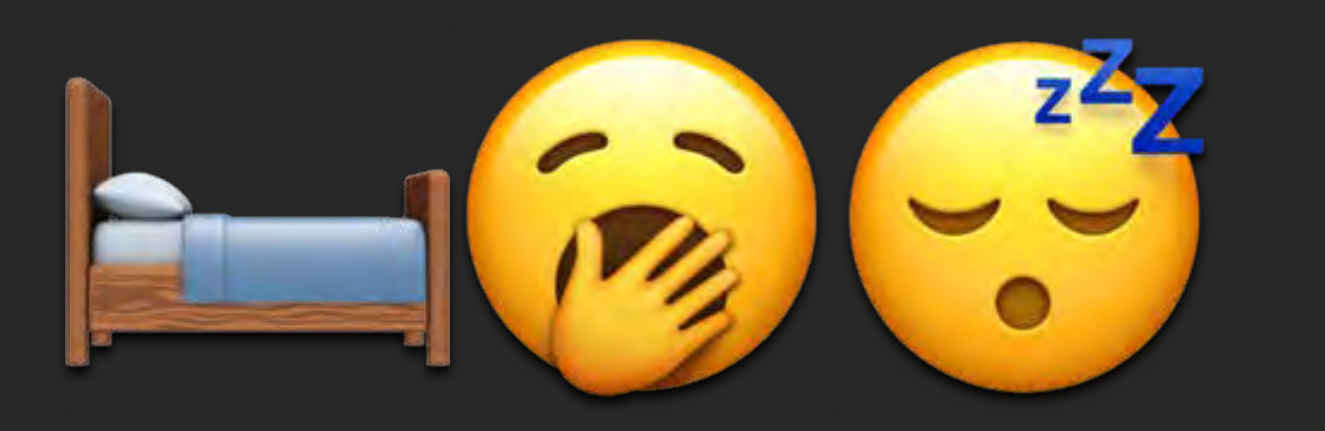

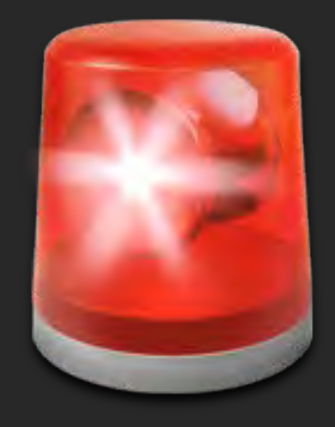

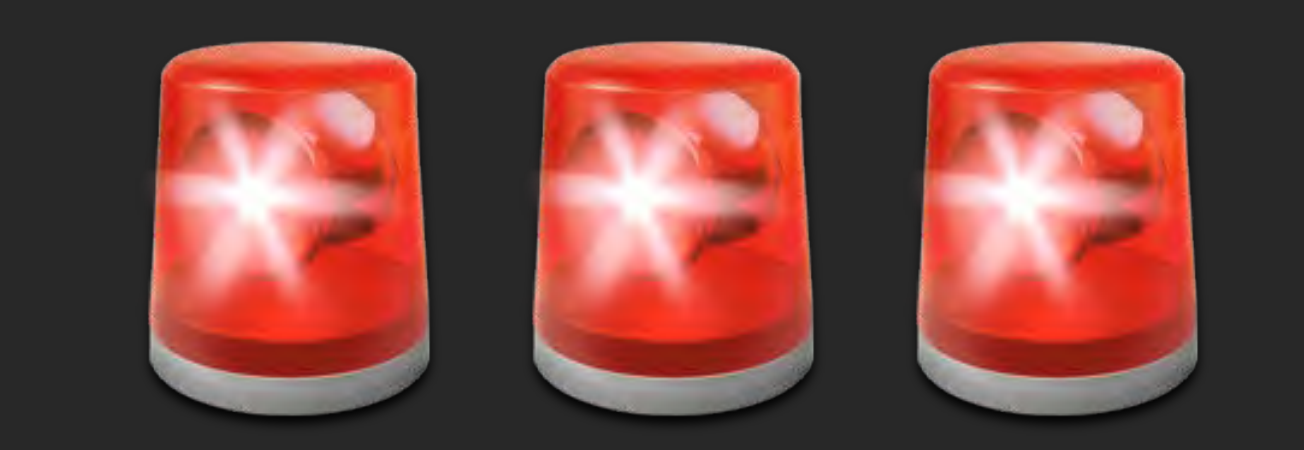

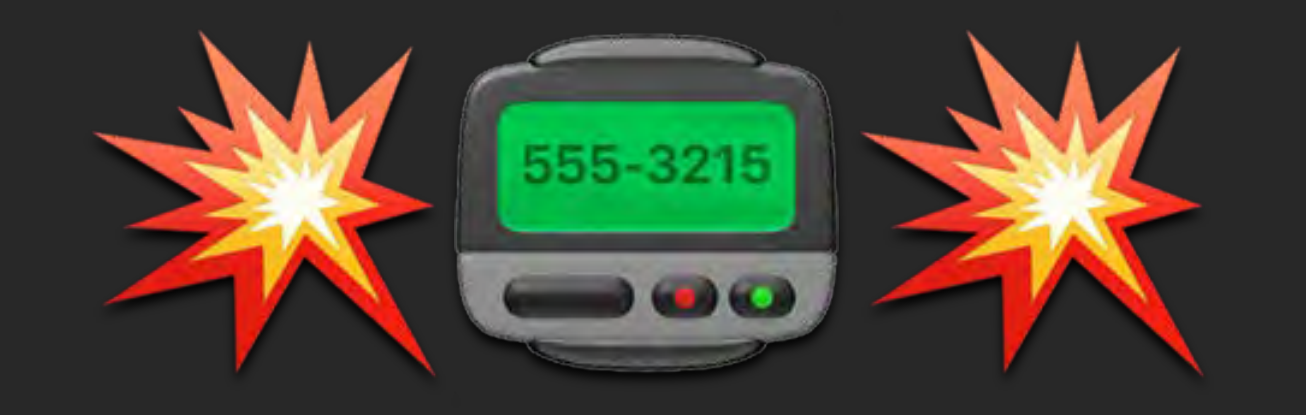

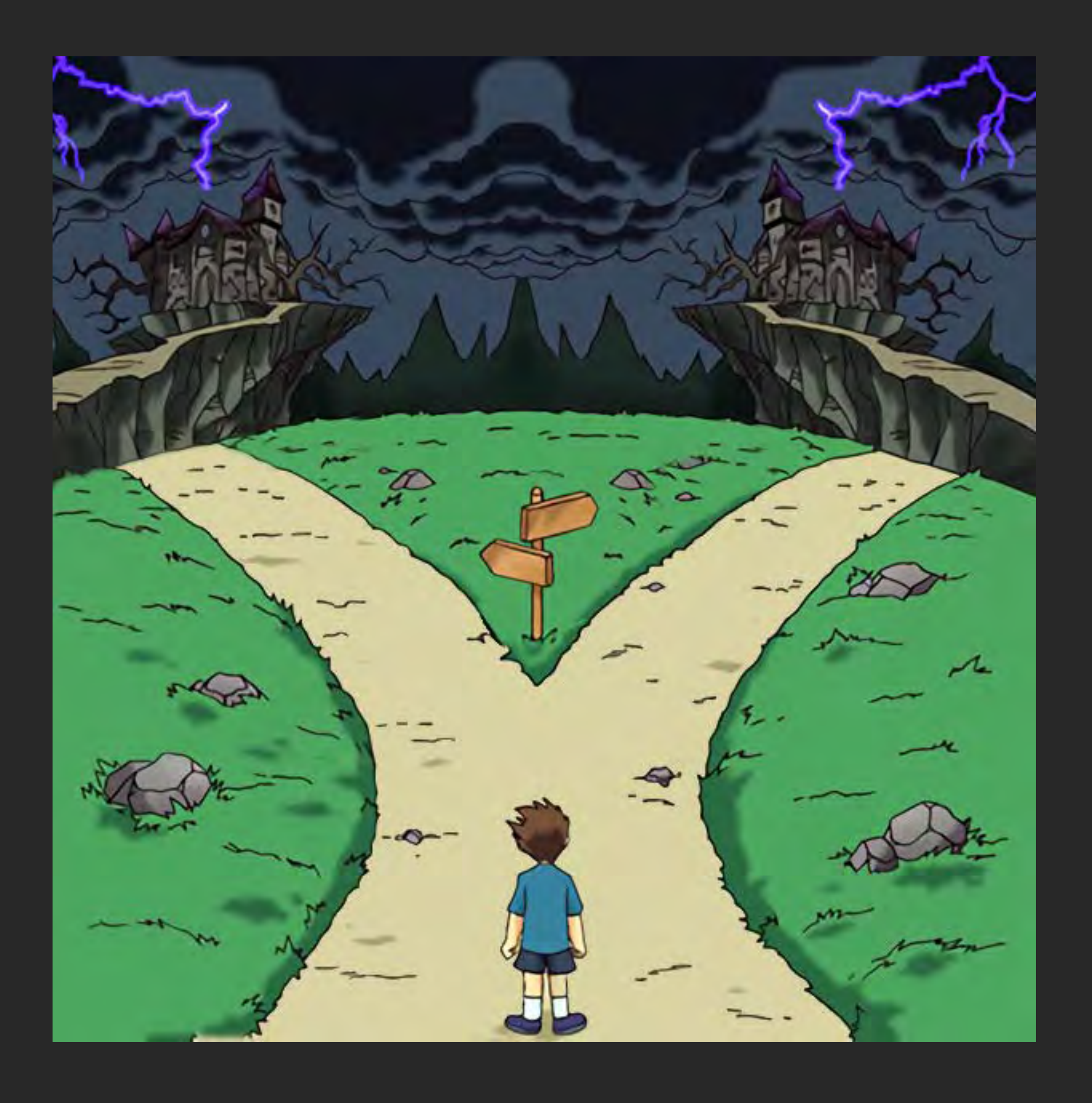

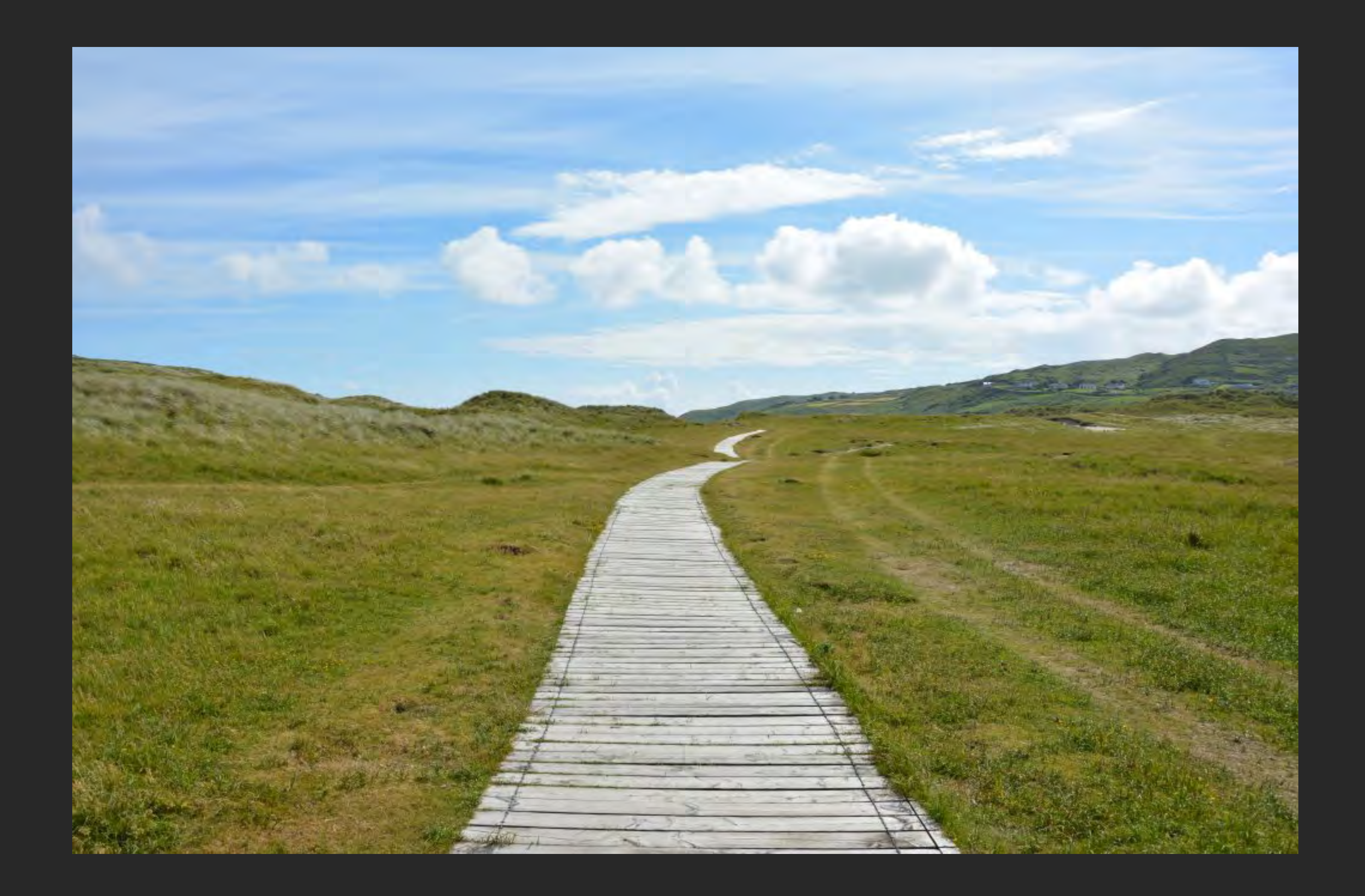

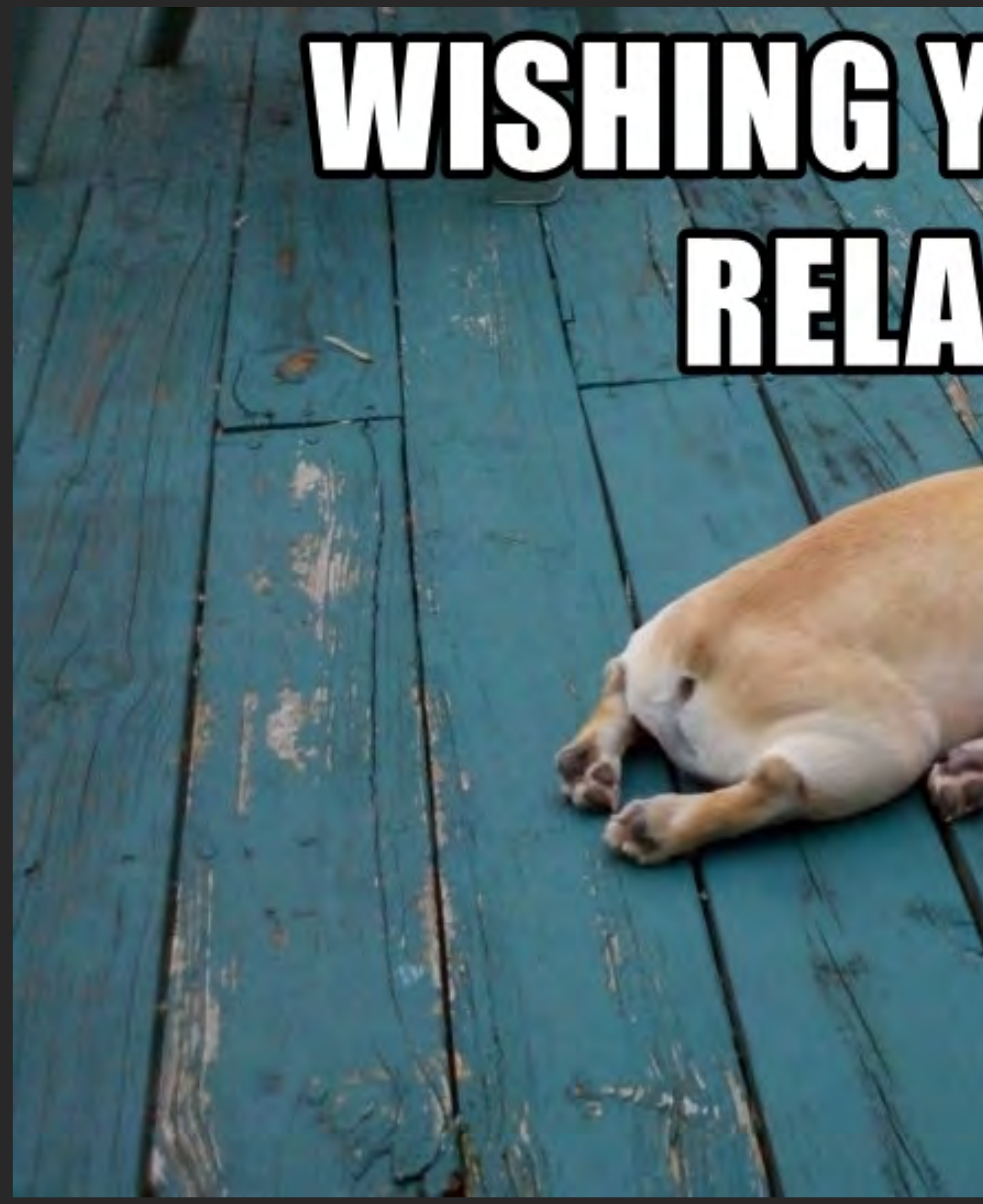

# WISHING YOU RESTAND

memegenerator.net

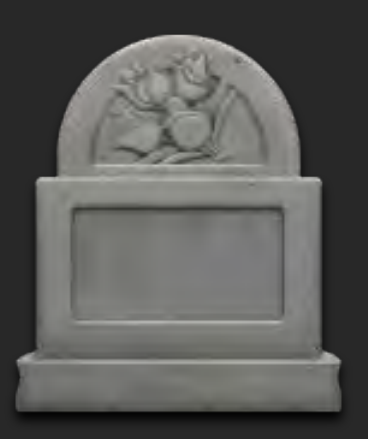

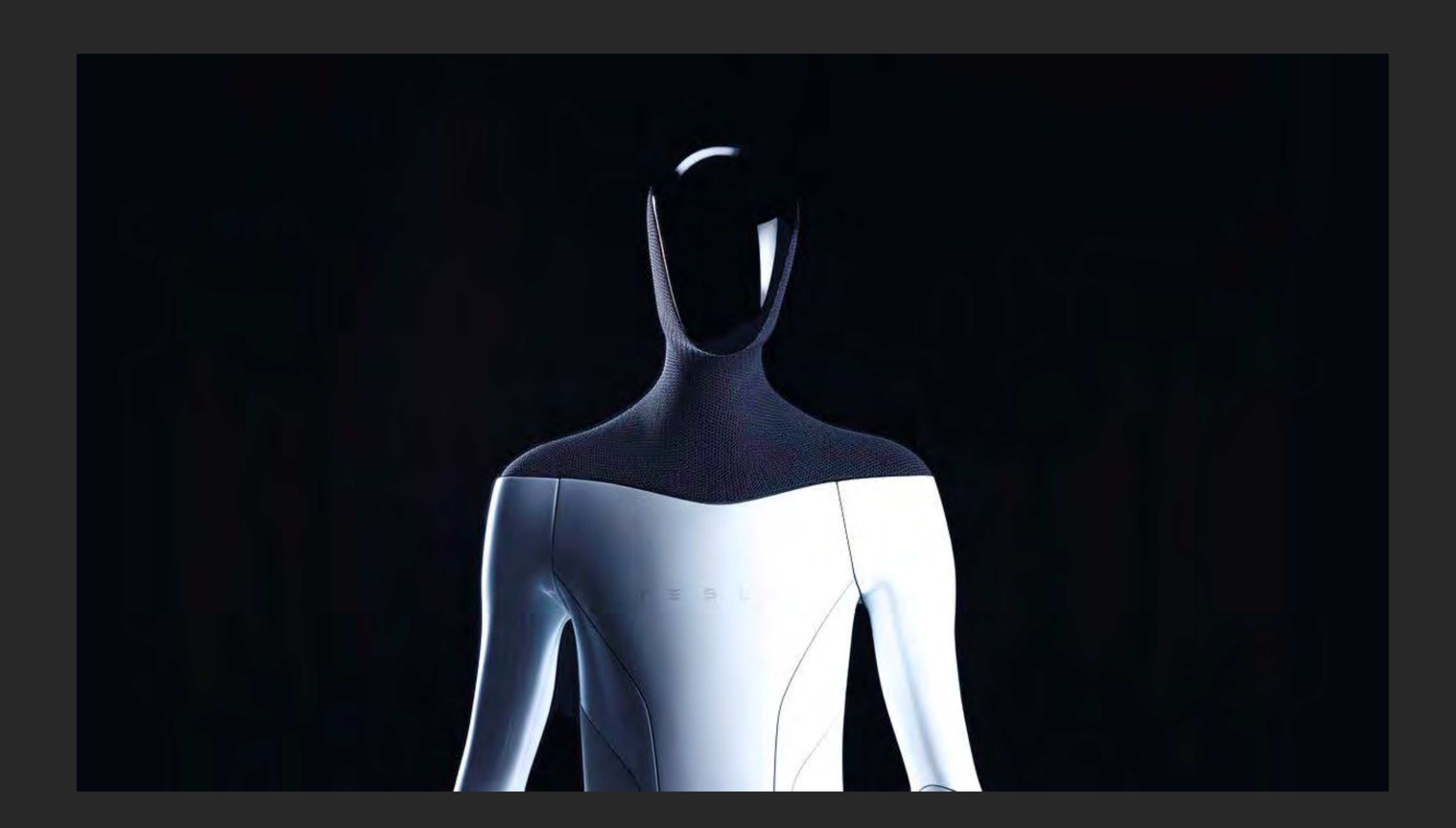

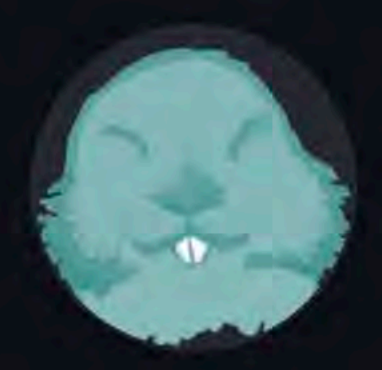

#### **Dominik Honnef**

dominikh **O** Germany

Hi,

I'm Dominik and I have dedicated a large part of my life to open source. In particular, I love writing code that helps other programmers do their job.

While I focused on writing open source Ruby libraries in my teenage years, I have shifted to Go development many years ago. I am the author of staticcheck - one of the most widely used bug finding tools for Go - and go-mode - the Go mode for Emacs. GopherJS users may know me from the js/dom package, the original GopherJS bindings for the DOM.

In addition to my main projects I have also worked on dozens of smaller libraries and tools, as well as contributed changes to many open source projects that aren't my own, including the Go project itself.

It is my hope to one day make open source be sustainable for me so that I don't have to pick up paid jobs that take time away from my projects. You will have my eternal gratitude if you decide to help me with that goal.

#### https://github.com/sponsors/dominikh

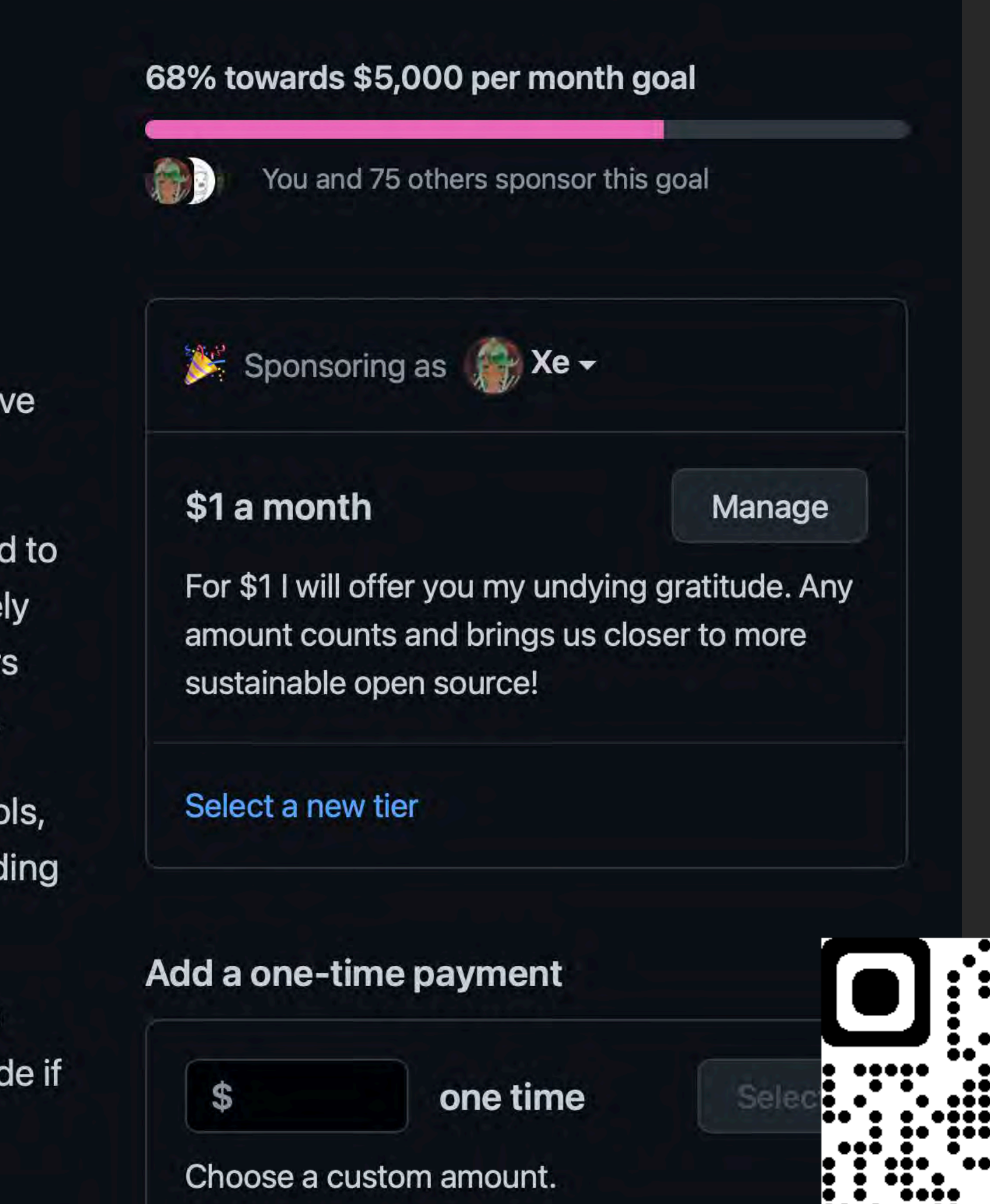

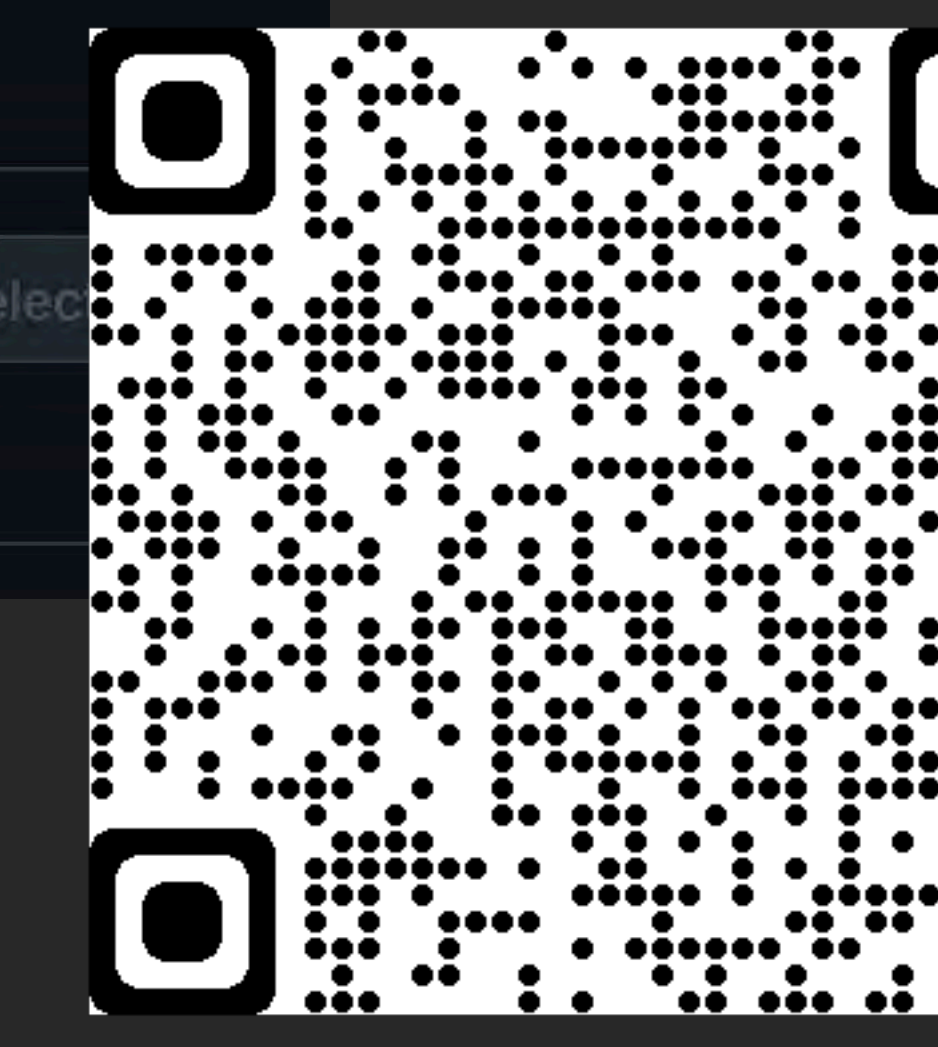

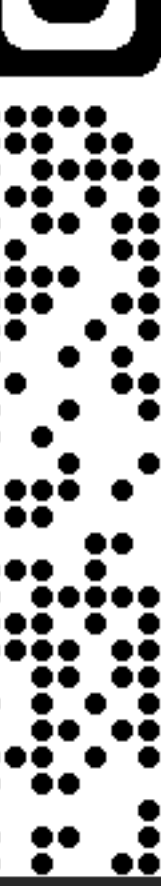

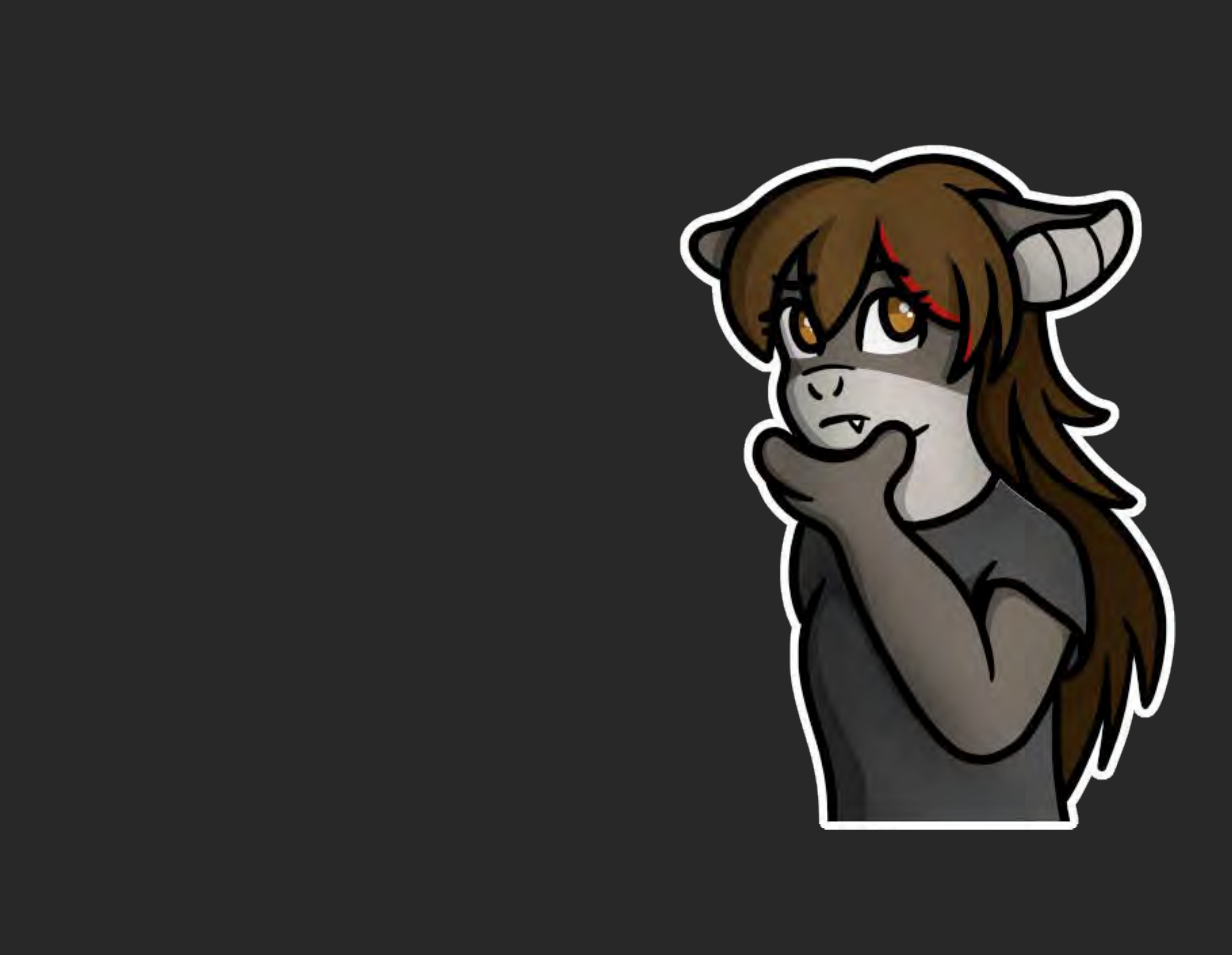

## GReeTZ

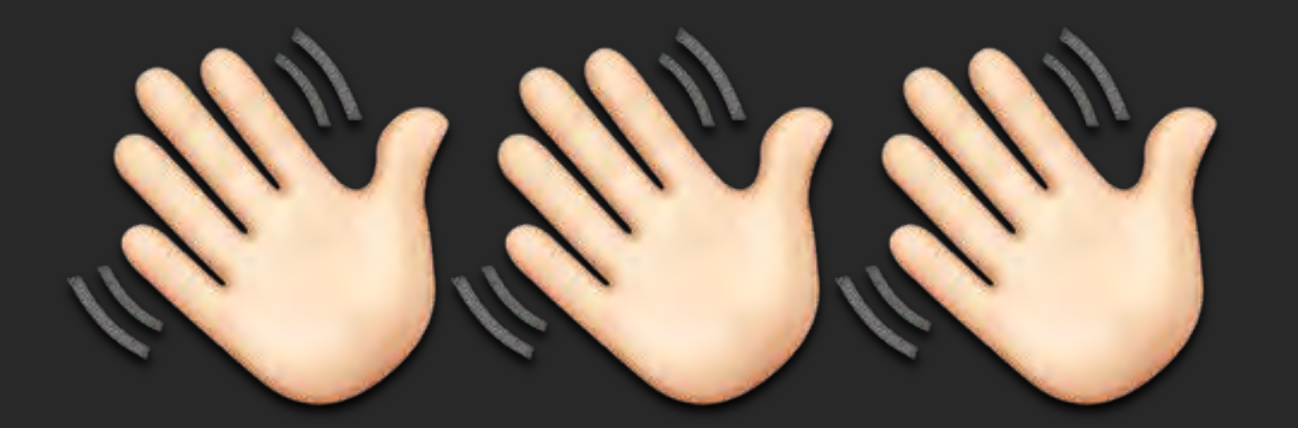

- » Selicre
- · Artzora
- « dominikh
- **E** catzkorn
- ¤ dgentry
- **E** apenwarr
- ¤ jbrandhorst
- **\* HakerTeam**
- **× Scootaloose**
- **E** crawshaw
- « lauratellsjokes
- ¤ markogilbee
- **\* sailorfrag**
- **\*** artemis

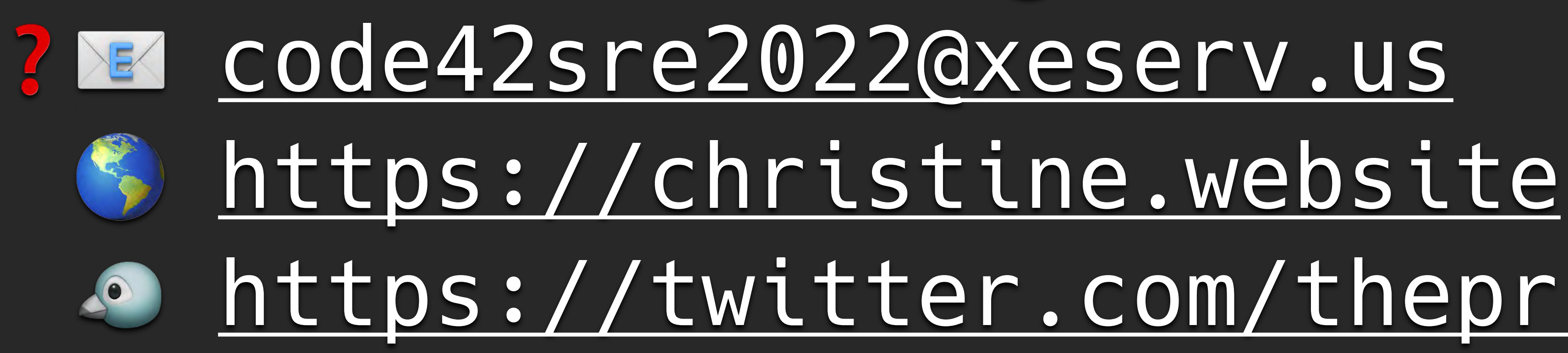

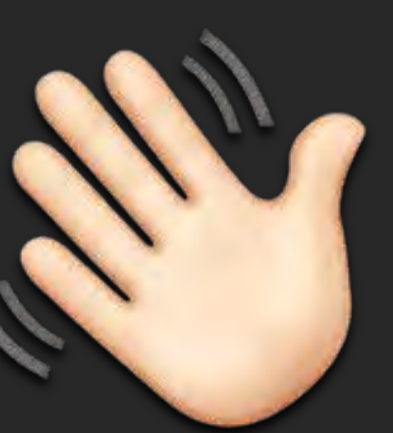

# https://twitter.com/theprincessxena

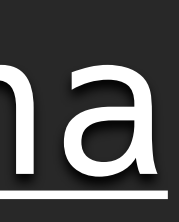